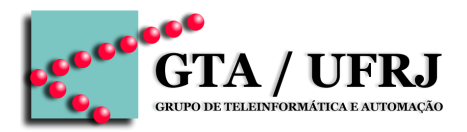

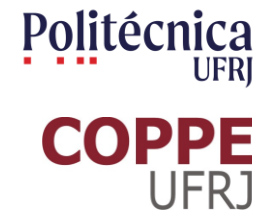

# **Circuitos Lógicos**

Aula 14 [cruz@gta.ufrj.br](mailto:cruz@gta.ufrj.br) [http://gta.ufrj.br/~cruz](http://www.gta.ufrj.br/~cruz)

> Poli – Dept. de Eng. Eletrônica e de Computação Universidade Federal do Rio de Janeiro

#### **Na última aula**

- Introdução a circuitos sequenciais
	- $\Box$  Sincronismo
	- □ Máquinas de estado
		- Notação matemática formal
		- Máquina de Mealy vs Máquina de Moore
		- Relação com circuitos lógicos

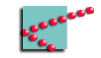

# **Hoje**

- Comentários sobre os trabalhos
- Máquinas de estado
	- □ Projeto
		- Concepção
		- Simplificação
	- □ Implementação

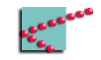

# **Trabalhos**

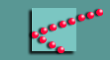

#### **Comentários sobre os trabalhos**

- Bibliografia
	- □ Mostra a quem lê que o trabalho está em linha com o conhecimento existente
		- Aumenta a confiabilidade
- Autores
	- □ Devem estar em ordem alfabética ou de importância
		- Se não estiverem em ordem alfabética, vou inferir que 1<sup>o/a</sup> trabalhou mais
- Nomes dos arquivos
	- □ Devem facilitar o arquivamento
		- "Nome1\_Nome2\_Nome3 Prática 1.pdf"

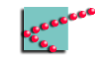

# **Circuitos sequenciais**

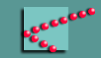

# **Circuito sequencial**

- Saída é uma função do estado
	- □ Também pode ser das variáveis de entrada
- Próximo estado é função do estado atual e das variáveis de entrada

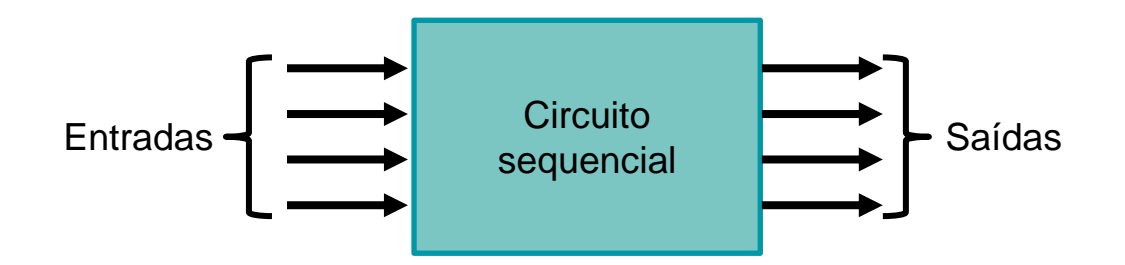

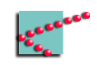

# **Máquina de Mealy**

- Unidade de memória armazena estado atual
- Lógica de próximo estado define qual o próximo estado e carrega na memória
	- □ Estado atual
	- □ Variáveis de entrada
- Lógica de saída define as saídas do circuito
	- □ Estado atual
	- □ Variáveis de entrada (Máquina de Mealy)

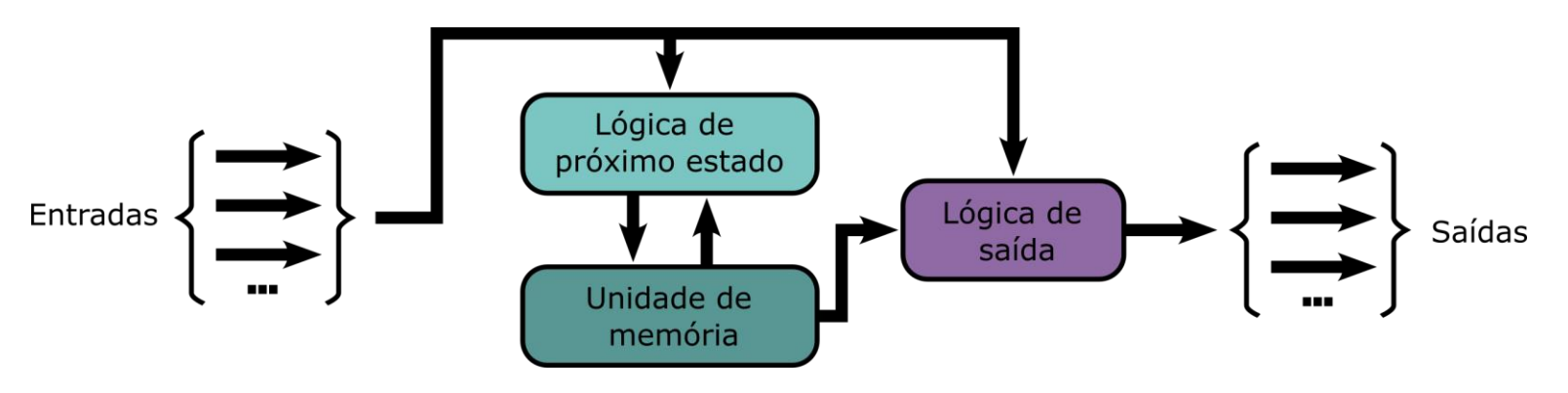

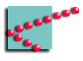

# **Máquina de Moore**

- Unidade de memória armazena estado atual
- Lógica de próximo estado define qual o próximo estado e carrega na memória
	- □ Estado atual
	- □ Variáveis de entrada
- Lógica de saída define as saídas do circuito
	- $\Box$  Estado atual
	- □ Variáveis de entrada (Máquina de Mealy)

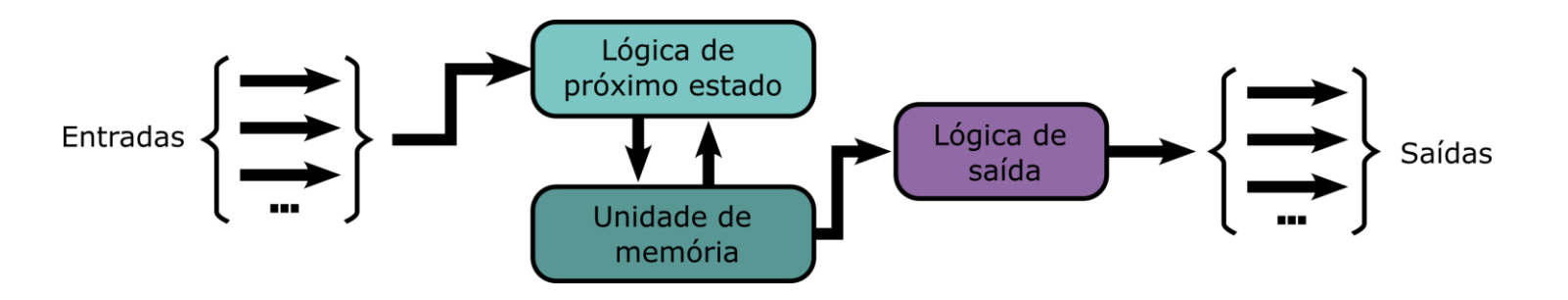

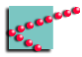

# **Projeto de circuitos sequenciais**

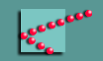

# **Circuitos sequenciais**

- Unidade de memória armazena estado atual
	- □ Estados são representados por códigos
- Lógica de próximo estado define qual o próximo estado e carrega na memória
	- □ Estado atual e variáveis de entrada
- Lógica de saída define as saídas do circuito
	- □ Estado atual
	- □ Variáveis de entrada (Máquina de Mealy)

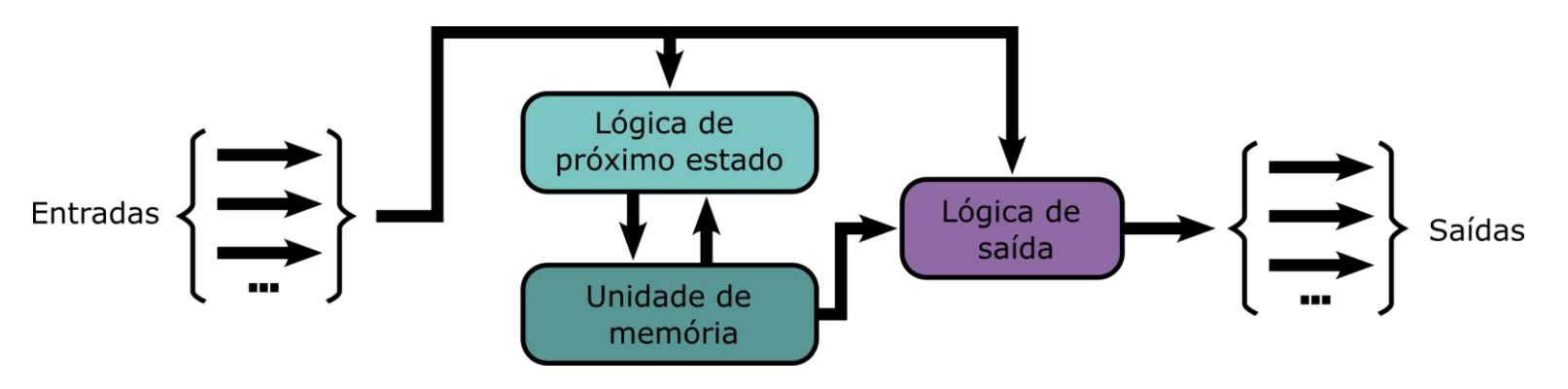

#### **Circuitos sequenciais**

- Quem são as variáveis de entrada do problema?
- Quem são as variáveis de entrada da unidade de memória?
- Quem são as variáveis de entrada da lógica de próximo estado?
	- □ Também chamado de 'circuito de excitação'
- Quem são as variáveis de entrada da lógica de saída

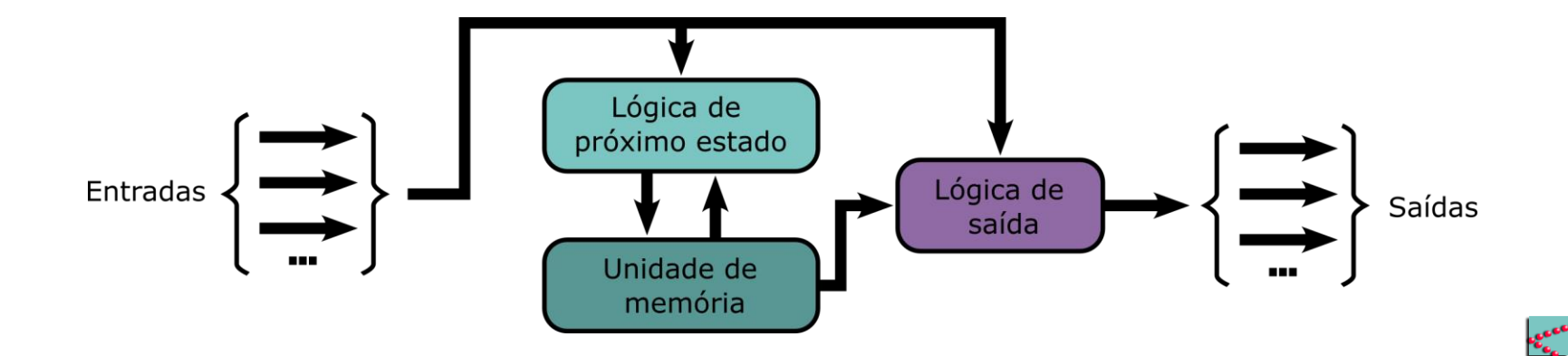

# **Etapas de projeto**

- Definição de estados
	- □ Construção do diagrama de estados e tabela de transição de estados
	- □ Redução do número de estados
- Escolha da codificação dos estados
- Escolha do tipo de FF a ser usado
- Projeto da lógica combinacional
	- □ Projeto dos circuitos de excitação
	- □ Projeto dos circuitos de saída

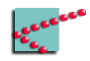

#### **Exemplo clássico – Máquina de vendas**

- Máquina recebe valores de R\$1,00, R\$2,00 e R\$5,00
- Entrega refrigerantes de R\$5,00
- Devolve troco

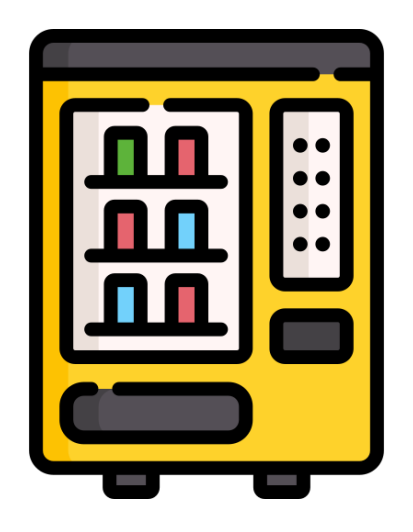

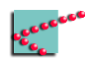

# **Diagrama de estados**

- Setas representam entrada/saída
	- □ 1 e 0 -> liberação do refrigerante
	- □ R\$X,00 -> troco
- Exemplo: 5/13
	- □ Entraram R\$ 5,00
	- □ Saída deve liberar refrigerante
	- □ Saída deve liberar R\$3 de troco

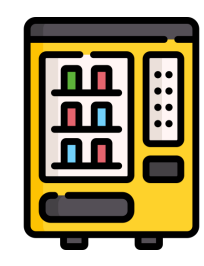

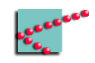

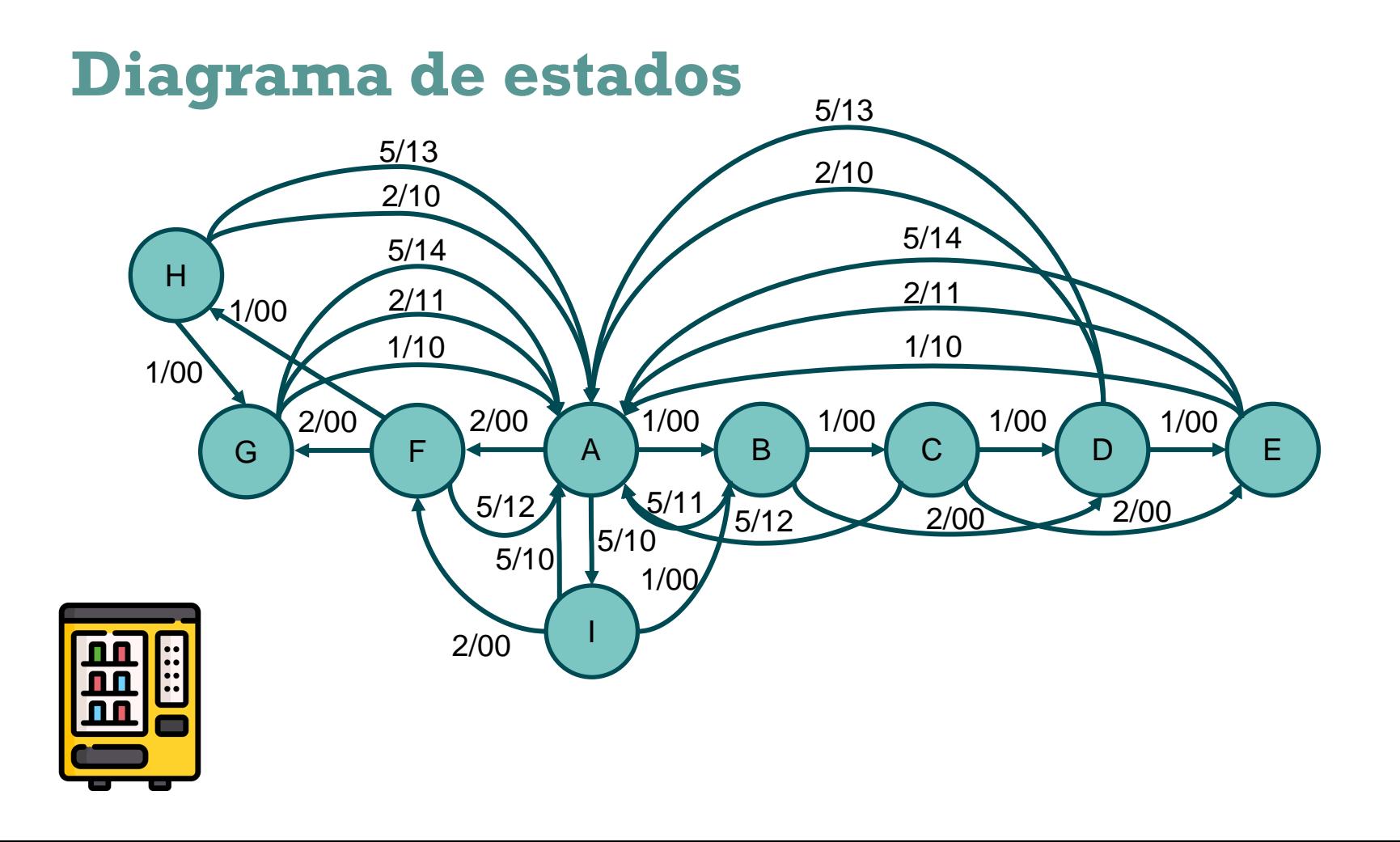

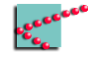

- Modelo possui 9 estados
- Modelo possui 3 entradas possíveis
	- $\Box$  Alfabeto de entrada é {1,2,5}
		- Pode ser codificado como preferirmos
- Tabela de transição de estados possui 27 linhas!\*

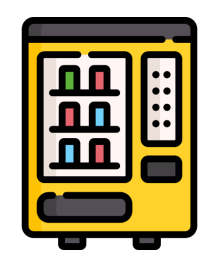

\*Por causa disso, vamos escrever de outra forma, aproveitando as mesmas linhas das entradas

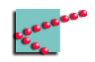

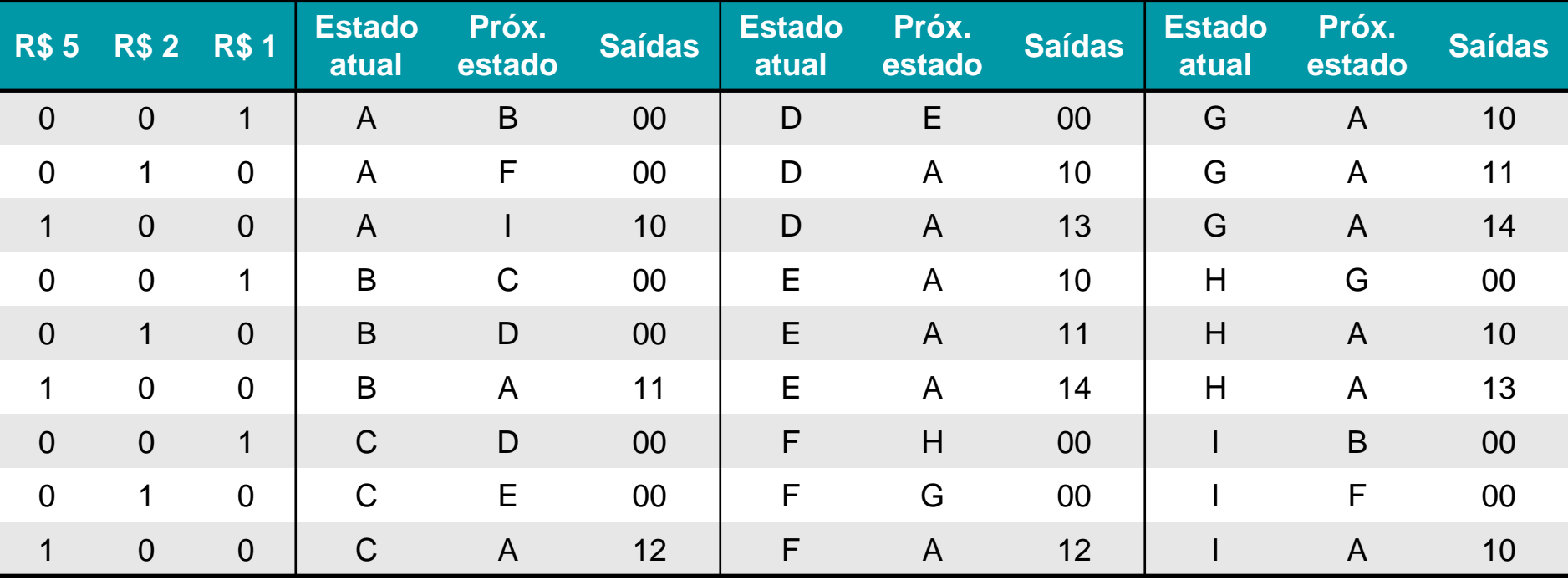

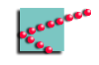

#### **Simplificando a tabela**

- Dois estados são equivalentes se, para todas as entradas:
	- $\Box$  Possuem as mesmas saídas
	- □ Possuem o mesmo próximo estado
- Dois estados X e Y equivalentes podem ser simplificados em apenas um estado
	- □ Elimina-se o estado Y
	- □ Configurações que possuam Y como próximo estado agora devem possuir X como próximo estado

Pode haver mais simplificações – ciclos escondem melhorias

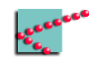

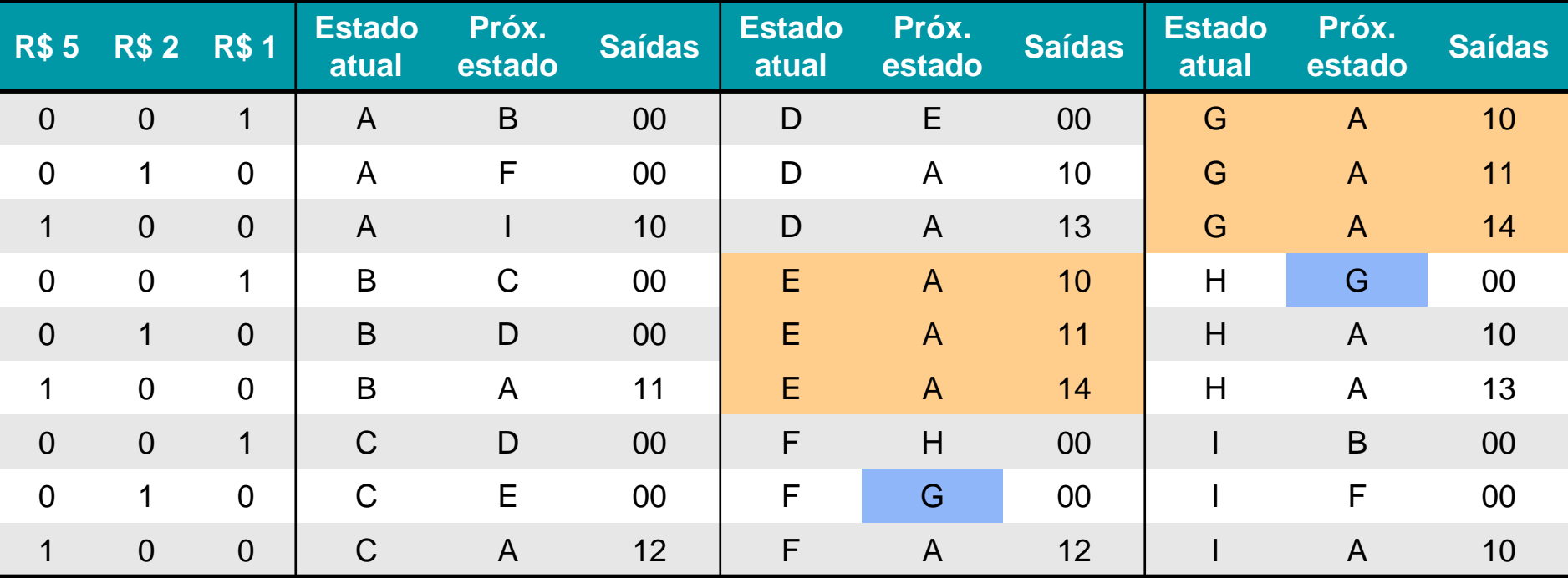

E e G são equivalentes: eliminar o estado G e redirecionar todos os próximos estados G para E

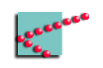

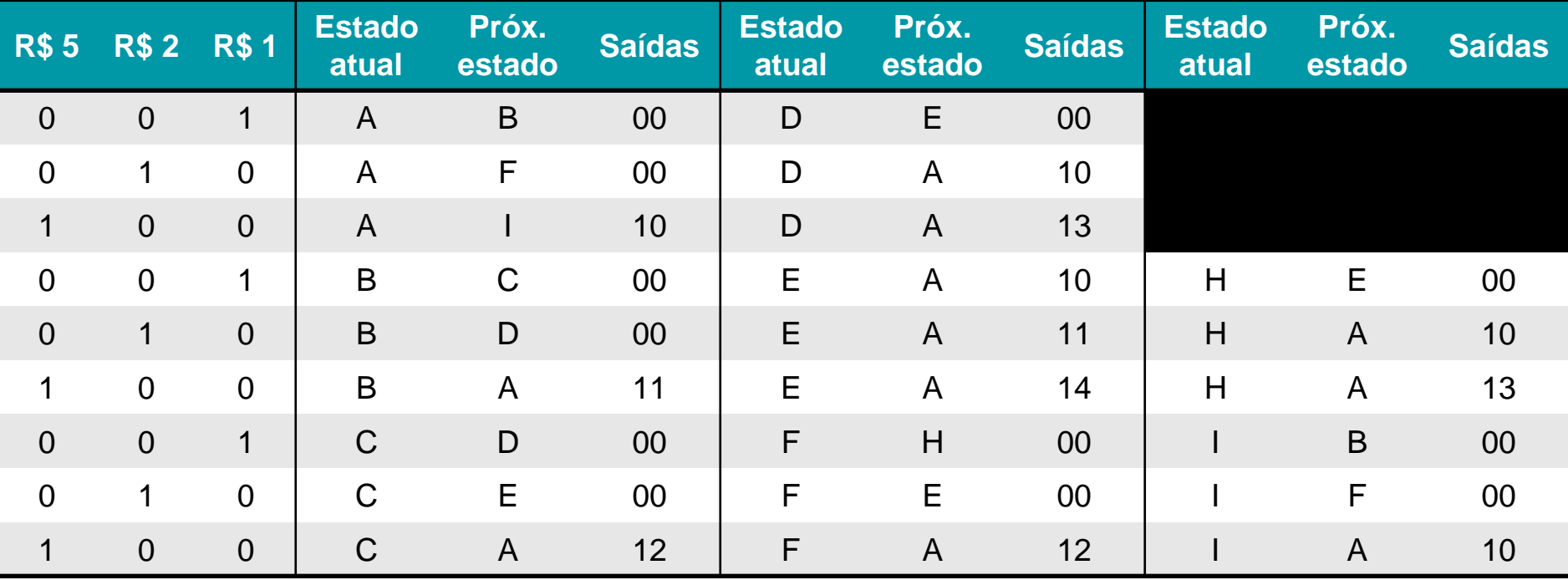

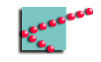

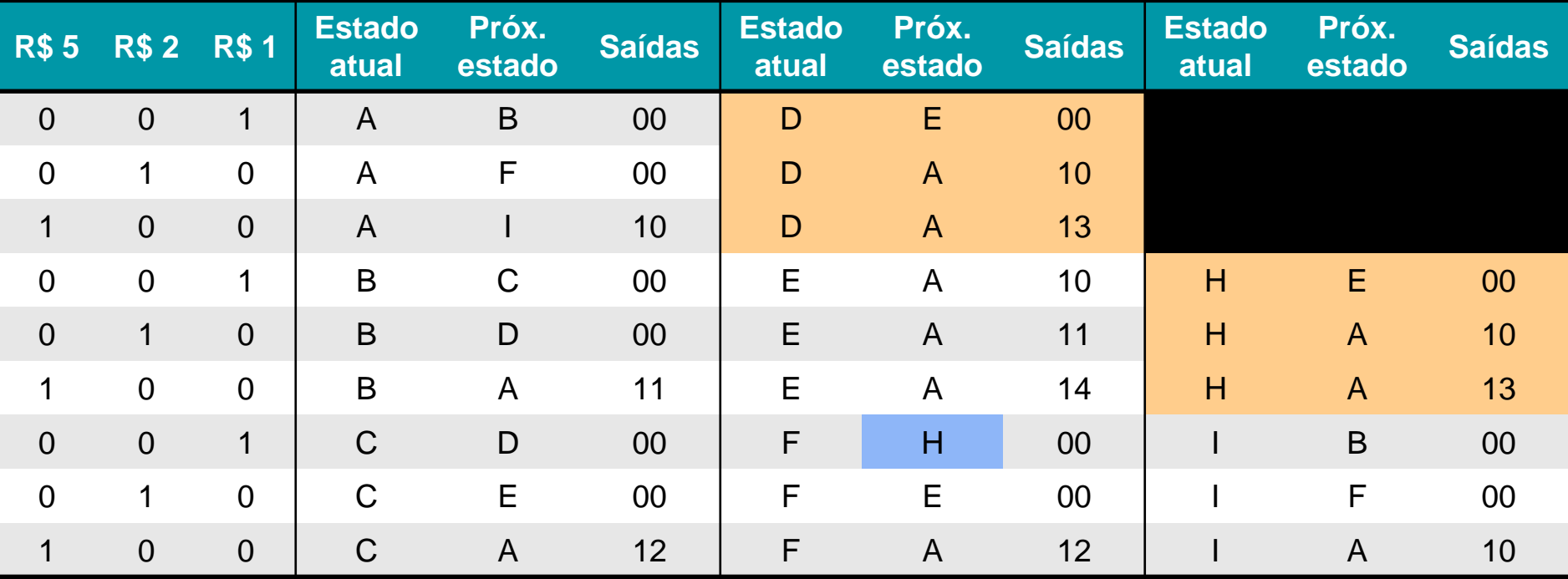

D e H são equivalentes: eliminar o estado H e redirecionar todos os próximos estados H para D

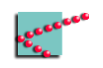

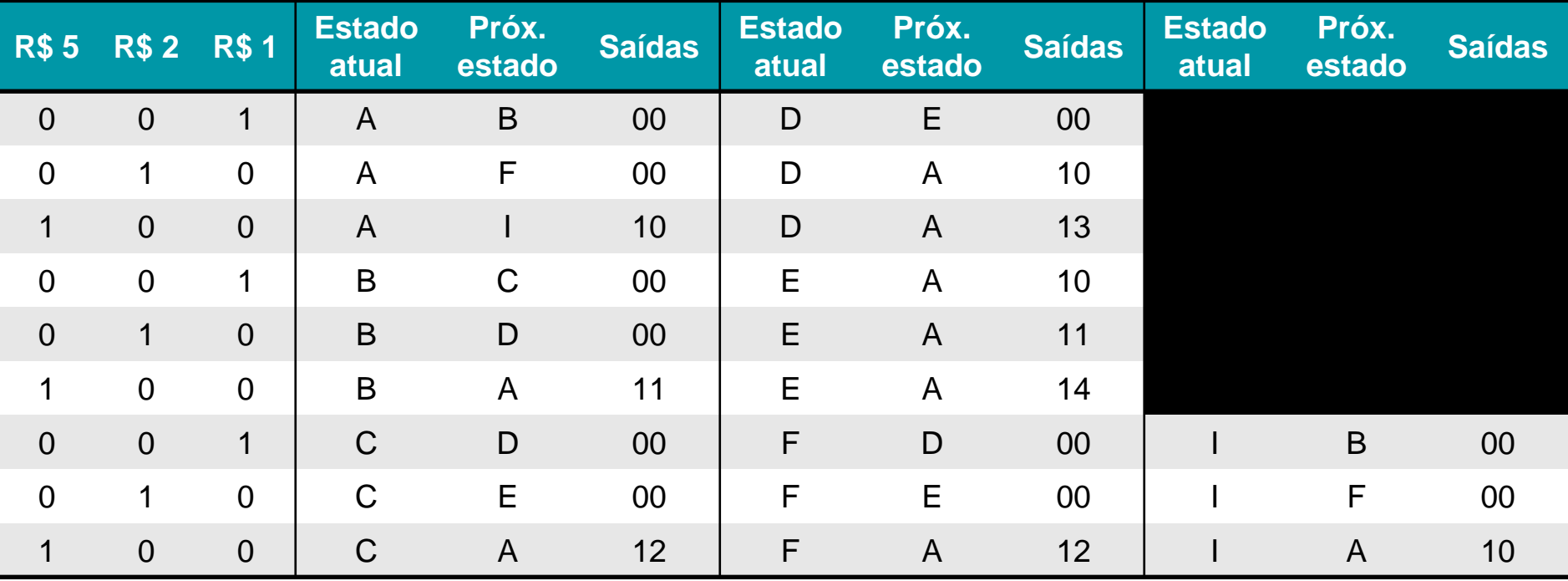

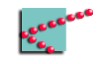

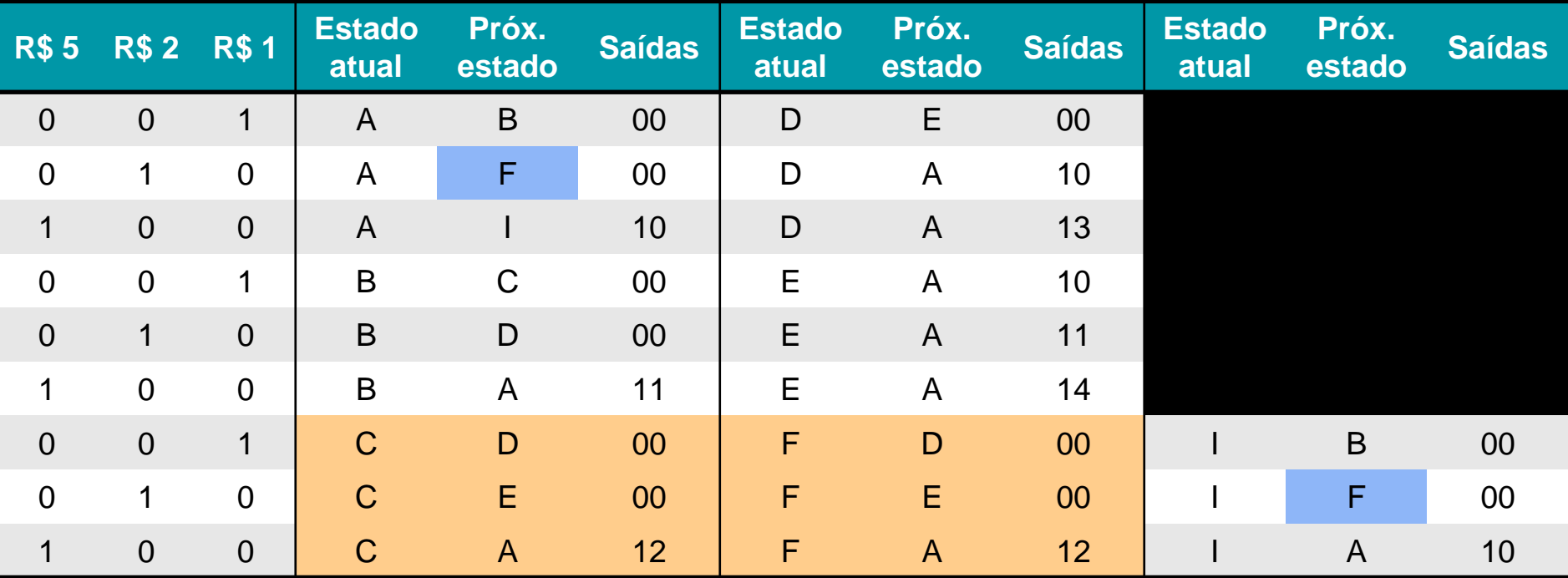

C e F são equivalentes: eliminar o estado F e redirecionar todos os próximos estados F para C

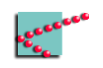

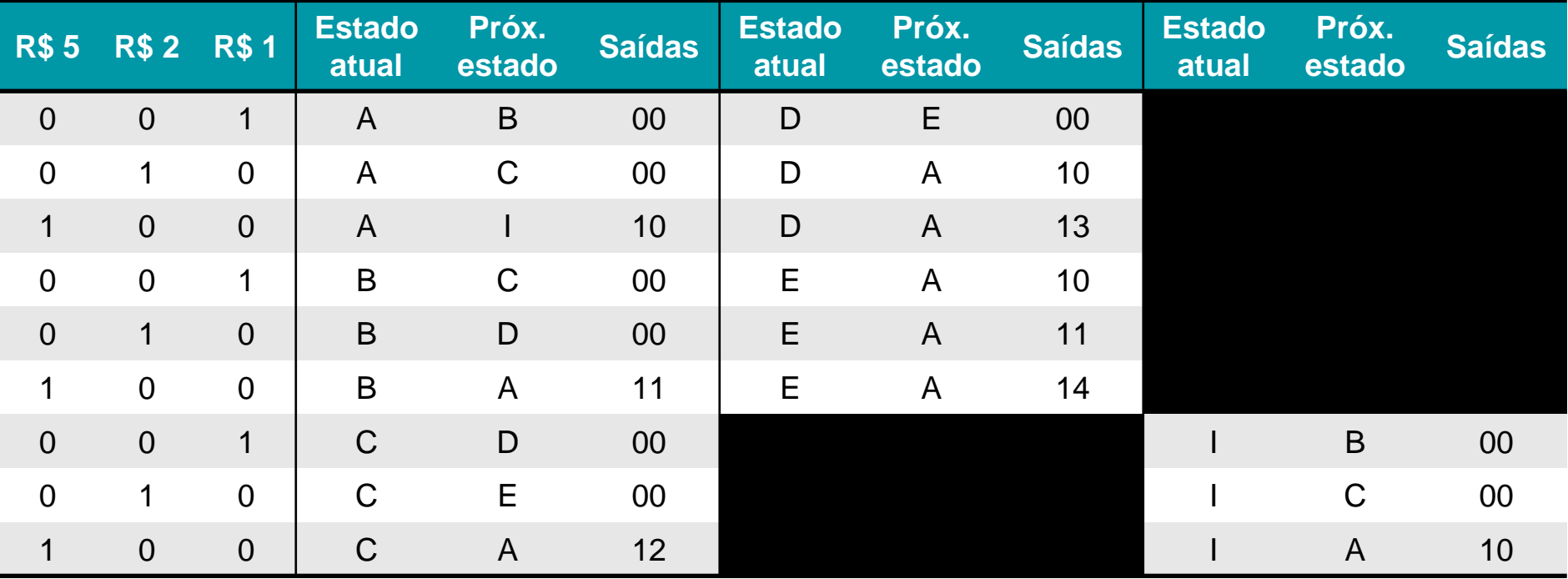

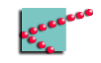

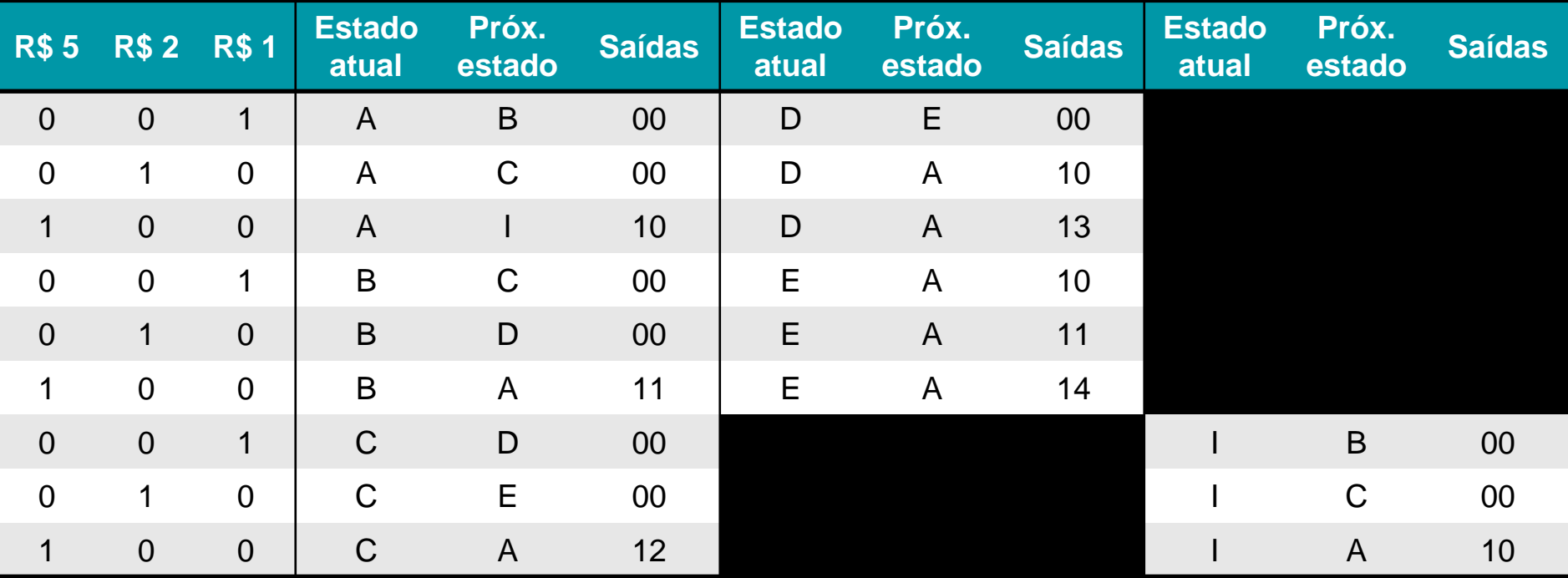

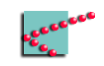

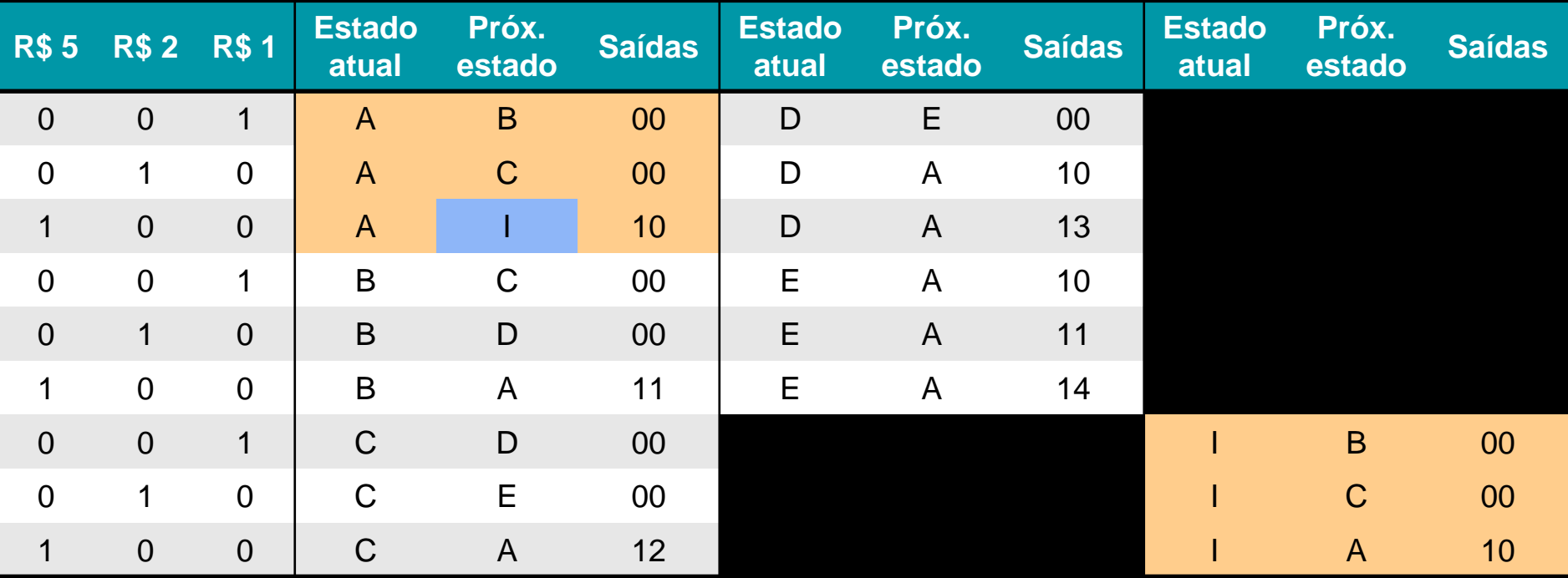

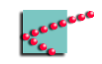

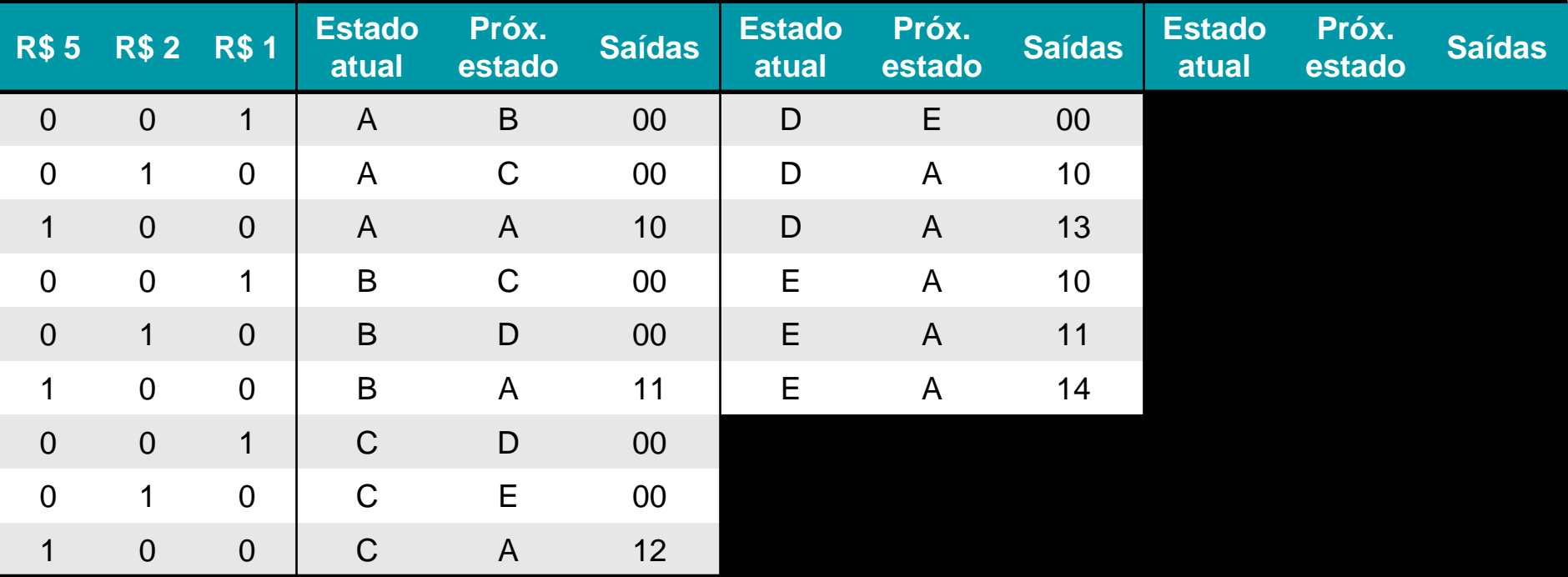

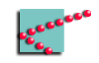

# **Como funciona?**

- Lógica de próximo estado recebe entradas e estado atual
	- □ Calcula próximo estado
	- □ Prepara próximo estado
- Lógica de saída recebe estado atual e talvez entradas
	- □ Exibe saídas

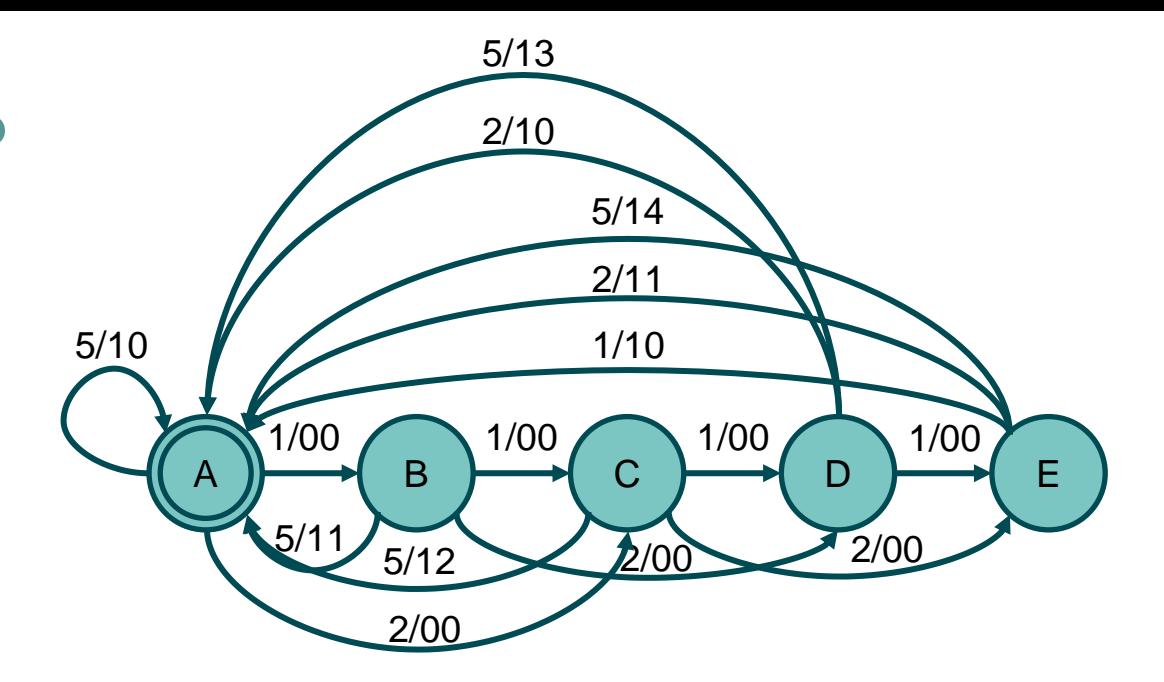

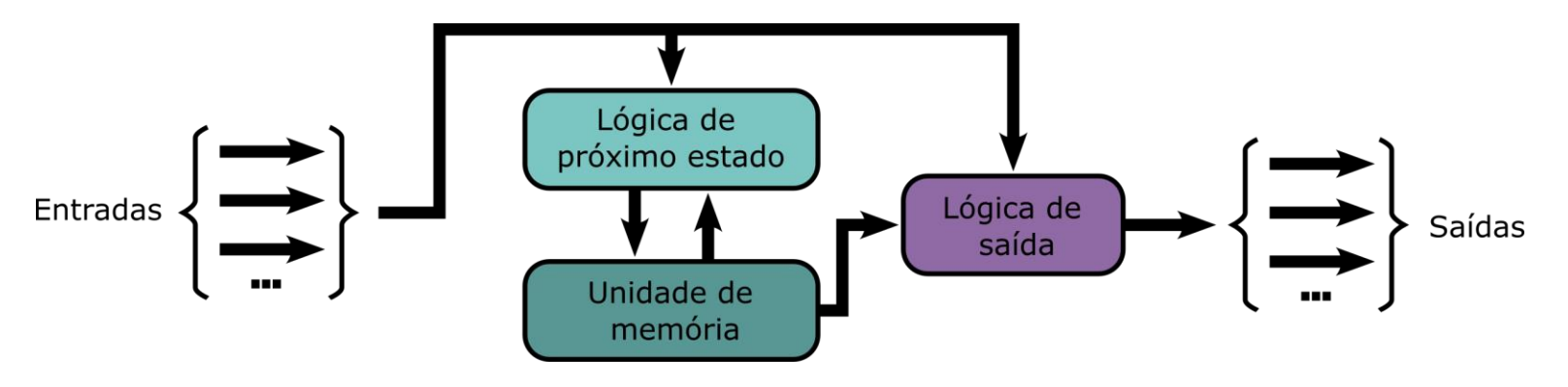

#### **Decidindo quais FFs utilizar**

■ Vamos utilizar FFs JK

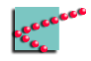

#### **Número de FFs**

- Temos 5 estados
	- □ Quantos FFs são necessários?

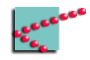

#### **Número de FFs**

- Temos 5 estados
	- □ Quantos FFs são necessários?
- 1 FF codifica até 2 estados
- 2 FFs codificam até 4 estados
- 3 FFs codificam até 8 estados
- $\blacksquare$  n FFs codificam até 2<sup>n</sup> estados

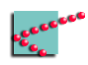

#### **Número de FFs**

- Temos 5 estados
	- □ Quantos FFs são necessários?
- 1 FF codifica até 2 estados
- 2 FFs codificam até 4 estados
- 3 FFs codificam até 8 estados
- $\blacksquare$  n FFs codificam até 2<sup>n</sup> estados

Para codificar n estados, são necessários  $\lceil \log_2(n) \rceil$  FFs!

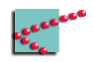

# **Atribuição de códigos aos estados**

- Relaciona cada estado a um código
	- □ Código armazenado pelos FFs

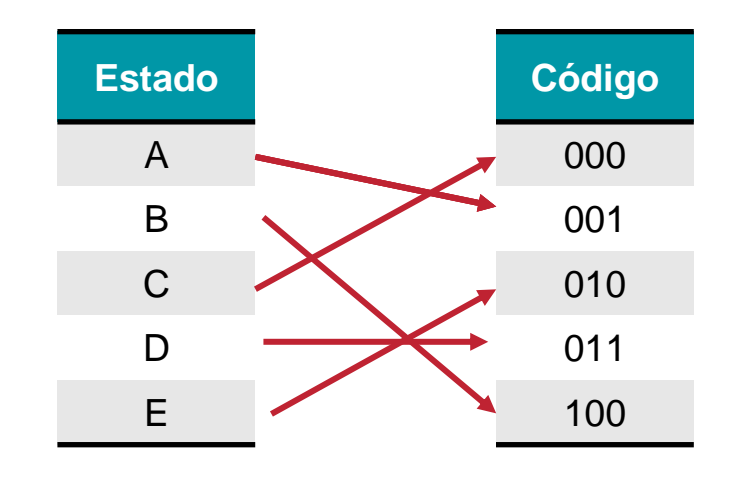

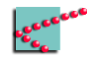

# **Atribuição de códigos aos estados**

- Não existe fórmula mágica
	- □ Solução ótima requer testar todas as opções
		- Fazer o projeto até o fim com cada uma delas
	- □ Muitos códigos possíveis
		- n estados podem ser associados a n códigos de n! maneiras diferentes
- Soluções práticas utilizam heurísticas

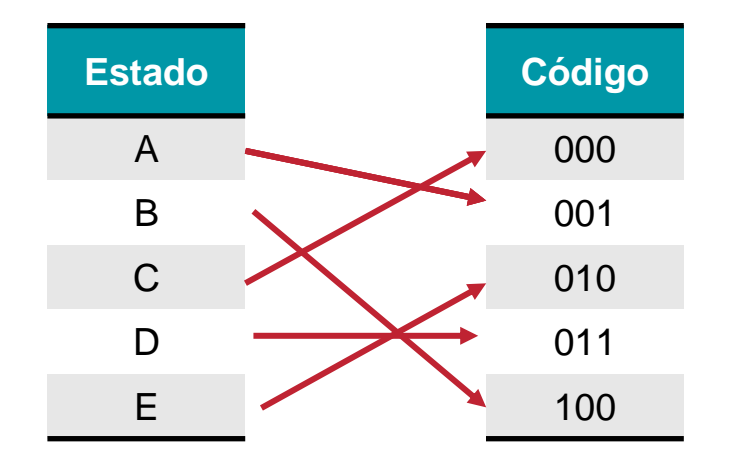

# **Adendo 1: solução ótima**

- Na matemática e na computação, algo *ótimo* é sempre "o melhor possível"
	- □ Não é necessariamente bom!
- **Exemplo** Qual o carro 1.0 mais veloz?
	- □ Existe algum que é o mais veloz
	- □ Não necessariamente ele é tão veloz assim
		- Talvez seja

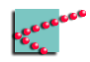
### **Adendo 2: heurística**

- Alguns problemas não têm solução fácil
	- □ Necessitam uma busca por todo o espaço de soluções
		- Exemplo: descobrir o caminho mais curto no mercado pra pegar todas as coisas que estão na lista de compras.
	- □ Custo da solução ótima é maior do que o custo de errar por pouco
- Heurísticas são utilizadas
	- □ Heurísticas são técnicas que *costumam gerar bons resultados*, mas *não garantem resultado ótimo*

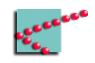

### **Atribuição de códigos aos estados**

- Não existe fórmula mágica
	- □ Solução ótima requer testar todas as opções
		- Fazer o projeto até o fim com cada uma delas
- Soluções práticas utilizam **heurísticas**

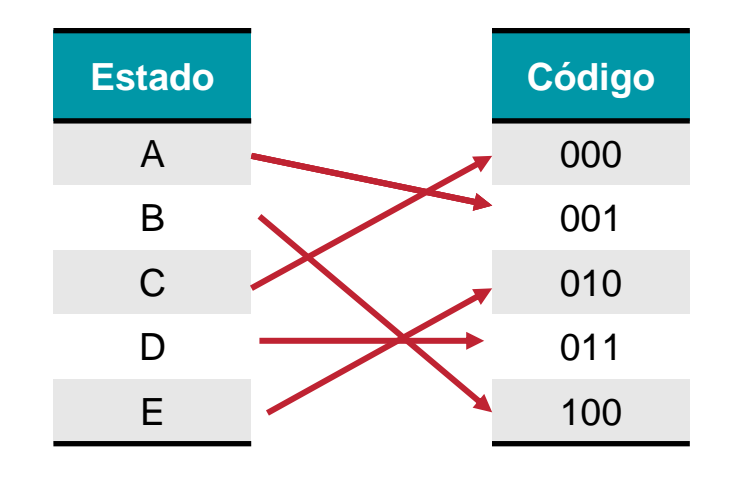

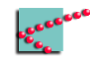

### **Heurísticas de atribuição de estados**

- Estado inicial deve ser fácil de ser "resetado"
- Estados consecutivos devem ter apenas uma troca de bit
- Estados "próximos" devem ter códigos "próximos"

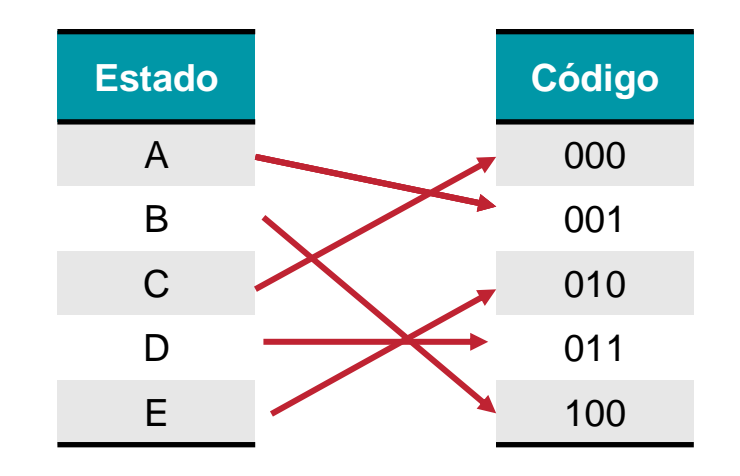

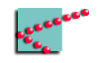

### **Heurísticas de atribuição de estados**

- Estado inicial deve ser fácil de ser "resetado"
- Estados consecutivos devem ter apenas uma troca de bit
- Estados "próximos" devem ter códigos "próximos"

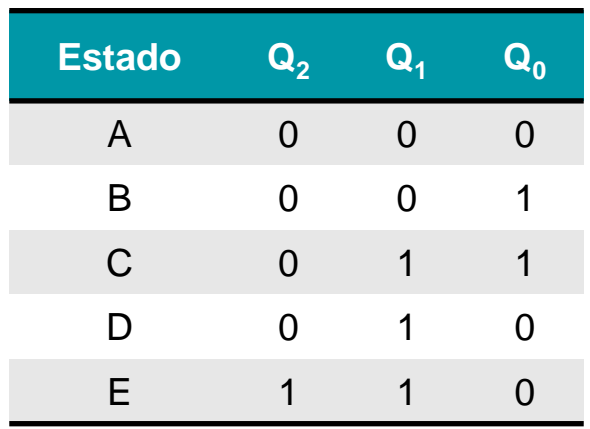

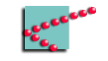

### **Tabela de excitação**

- Relacionam
	- □ Estado atual
	- □ Variáveis de entrada
	- □ Entradas de FFs

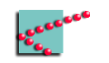

### **Tabela de excitação**

- Relacionam
	- $\Box$  Estado atual
	- □ Variáveis de entrada
	- $\Box$  Entradas de FFs

Quem são as variáveis de entrada do problema?

Quem são as variáveis de entrada dos circuitos de excitação?

Quem são as variáveis de entrada dos circuitos de saída?

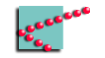

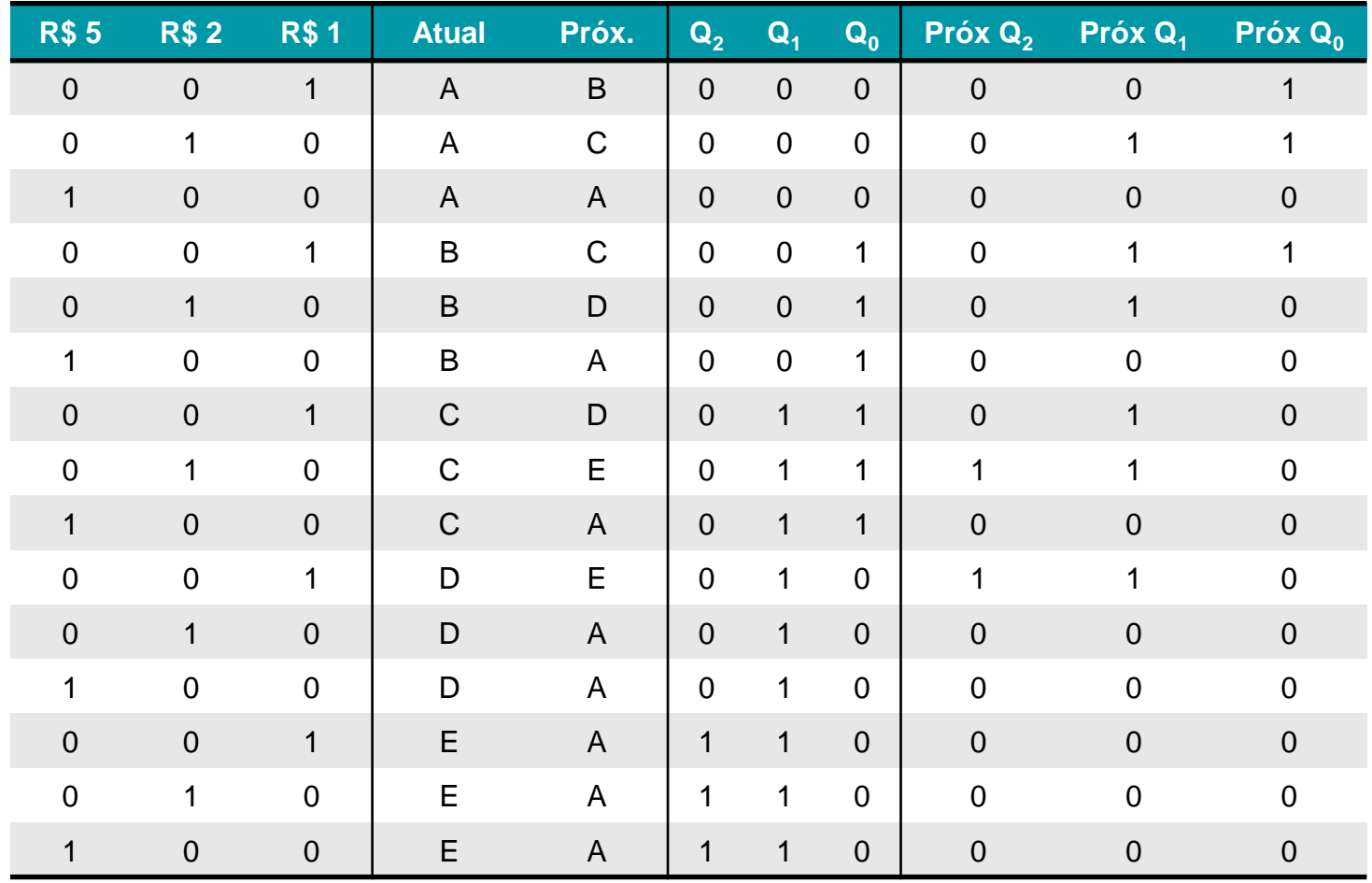

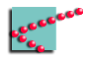

### Pensando um pouquinho

Transições FF JK  $\blacksquare$ 

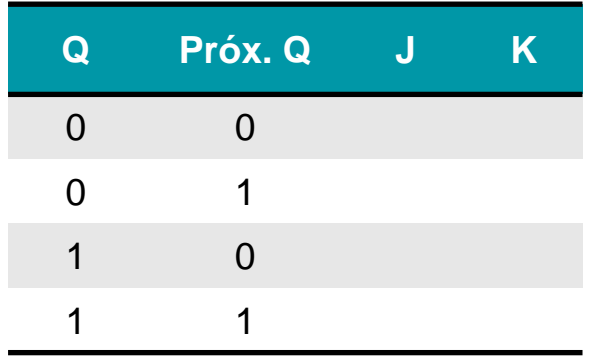

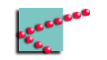

### Pensando um pouquinho

Transições FF JK  $\blacksquare$ 

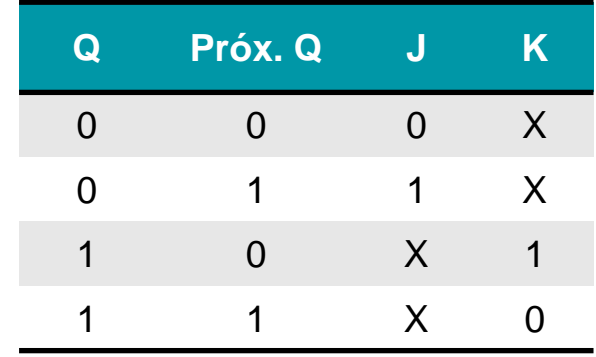

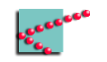

 $FF_0$ 

 $\blacksquare$  Excitando o Jeo K

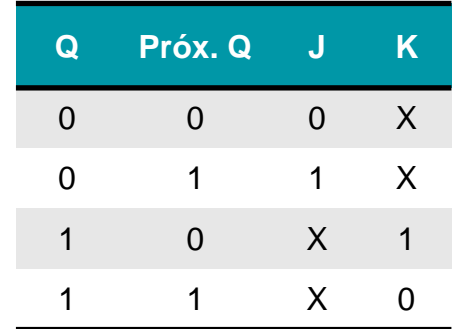

لمعيم

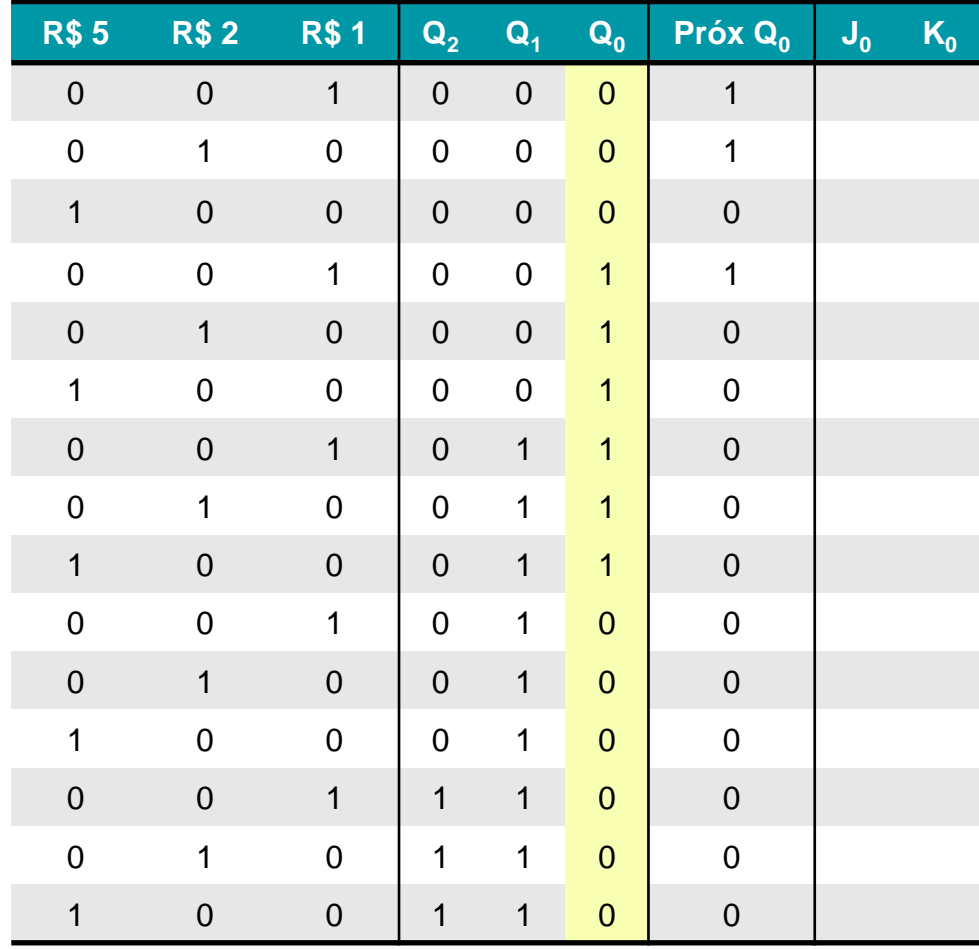

**FF 0**

- Excitando o J e o K
	- □ Muito *don't care*!!
	- □ Muitas variáveis
		- Manipulação algébrica

ka.

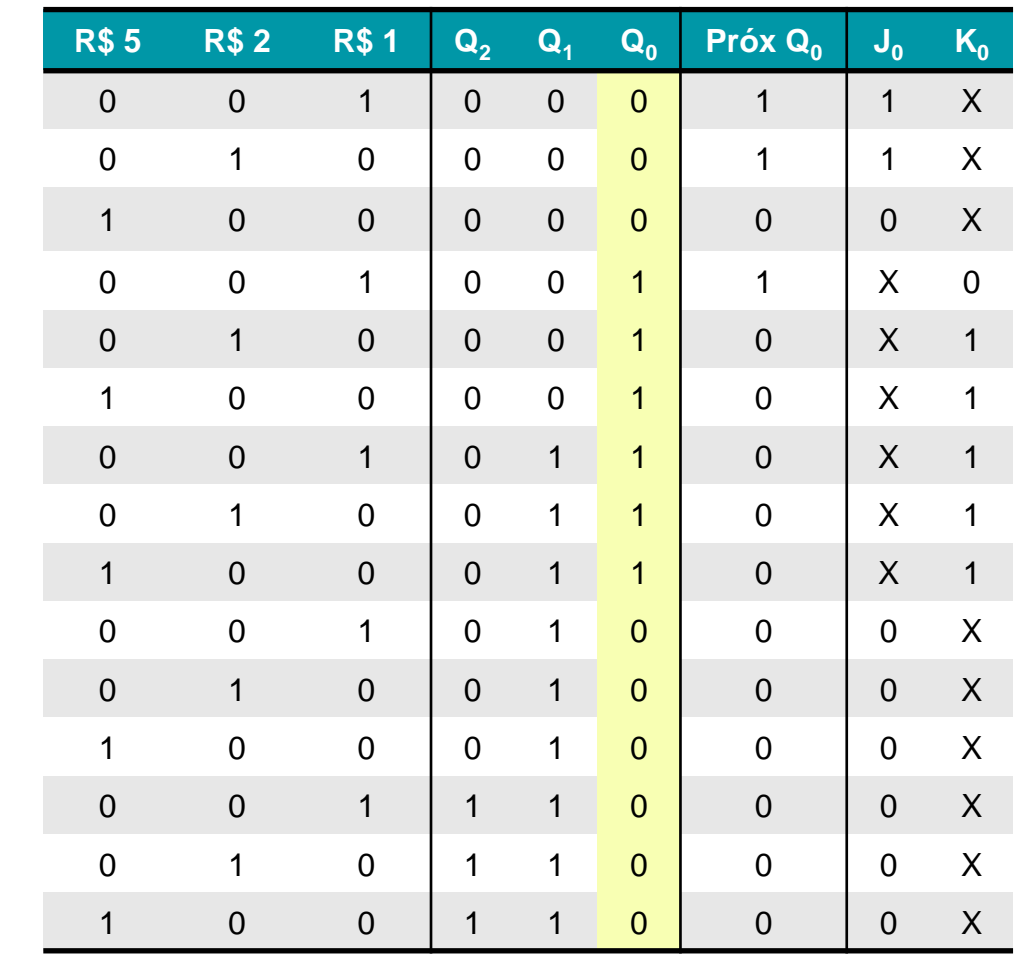

### **Técnica informal**

- Dividir mintermos em grupos de variáveis que aparecem com frequência □ No nosso caso, variáveis de entrada vs variáveis de estado
- Construir os mintermos em função dessa base de "mintermos parciais"
	- □ Mintermos parciais devem ser uma base capaz de gerar todo espaço de mintermos
		- Ou seja, mintermos parciais devem gerar TODOS os mintermos possíveis
- Não garante resultado ótimo

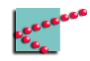

### **Mintermos parciais**

- Estados
	- □ A
	- □ B
	- □ C
	- □ D
	- □ E
- Entradas
	- □ R\$ 1,00
	- □ R\$ 2,00
	- □ R\$ 5,00

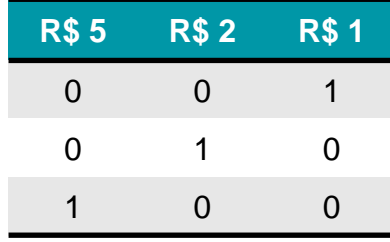

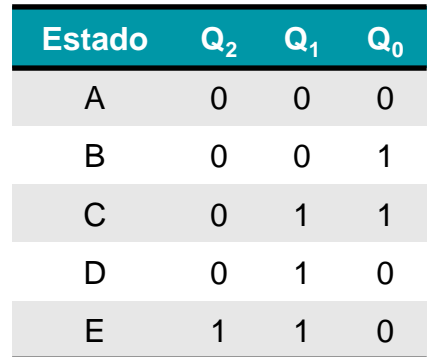

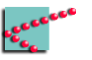

### **Mintermos parciais**

- Vamos fazer o J e o K para 3 FF's mais 4 saídas (10 circuitos)
- Circuitos usam os estados e as entradas
	- □ Grande chance de repetições de mintermos

Organizar pode nos ajudar a aproveitar repetições

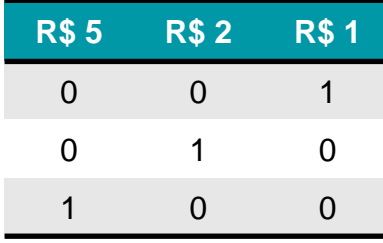

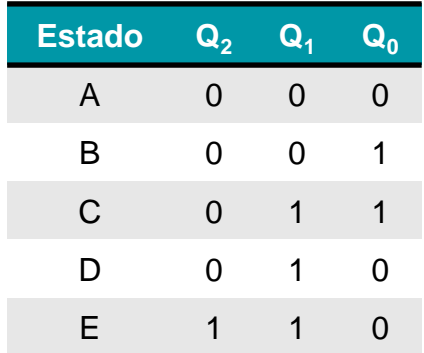

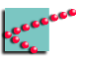

 $FF<sub>0</sub>$ 

 $J_0$  é 1 quando :  $\blacksquare$ A e R\$1,00  $\Box$ A e R\$2,00  $\Box$ 

$$
J_0 = (\overline{5_{R\$}} \cdot \overline{2_{R\$}} \cdot 1_{R\$} \cdot \overline{Q_2} \cdot \overline{Q_1} \cdot \overline{Q_0})
$$
  
+ (\overline{5\_{R\\$}} \cdot 2\_{R\\$} \cdot \overline{1\_{R\\$}} \cdot \overline{Q\_2} \cdot \overline{Q\_1} \cdot \overline{Q\_0})

Ainda dá pra usar os don't care e simplificar!

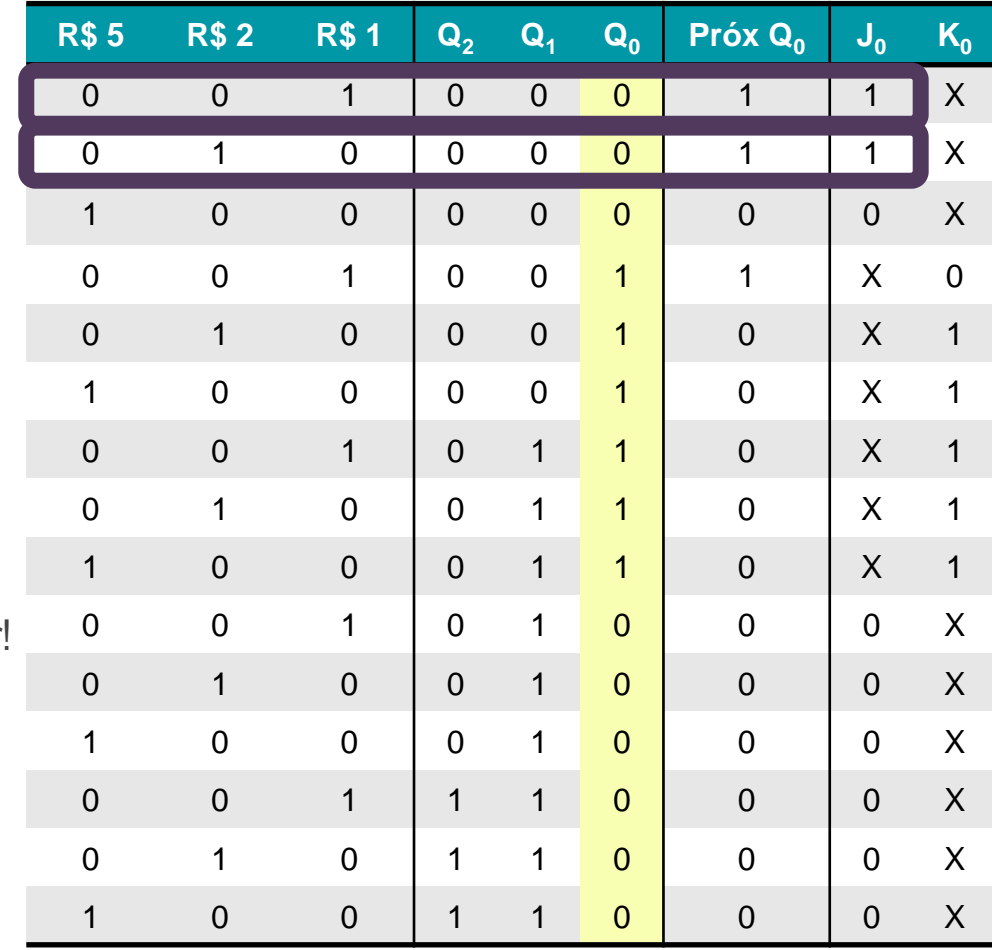

 $FF<sub>0</sub>$ 

 $K_0$ é 1 quando :  $\blacksquare$ B e R\$2,00  $\Box$  $\Box$  BeR\$5,00  $\mathsf{C}$  $\Box$ 

$$
K_0 = \left(\overline{5_{R\$}} \cdot 2_{R\$} \cdot \overline{1_{R\$}} \cdot \overline{Q_2} \cdot \overline{Q_1} \cdot Q_0\right) + \left(5_{R\$} \cdot \overline{2_{R\$}} \cdot \overline{1_{R\$}} \cdot \overline{Q_2} \cdot \overline{Q_1} \cdot Q_0\right) + \left(\overline{Q_2} \cdot Q_1 \cdot Q_0\right)
$$

ectors.

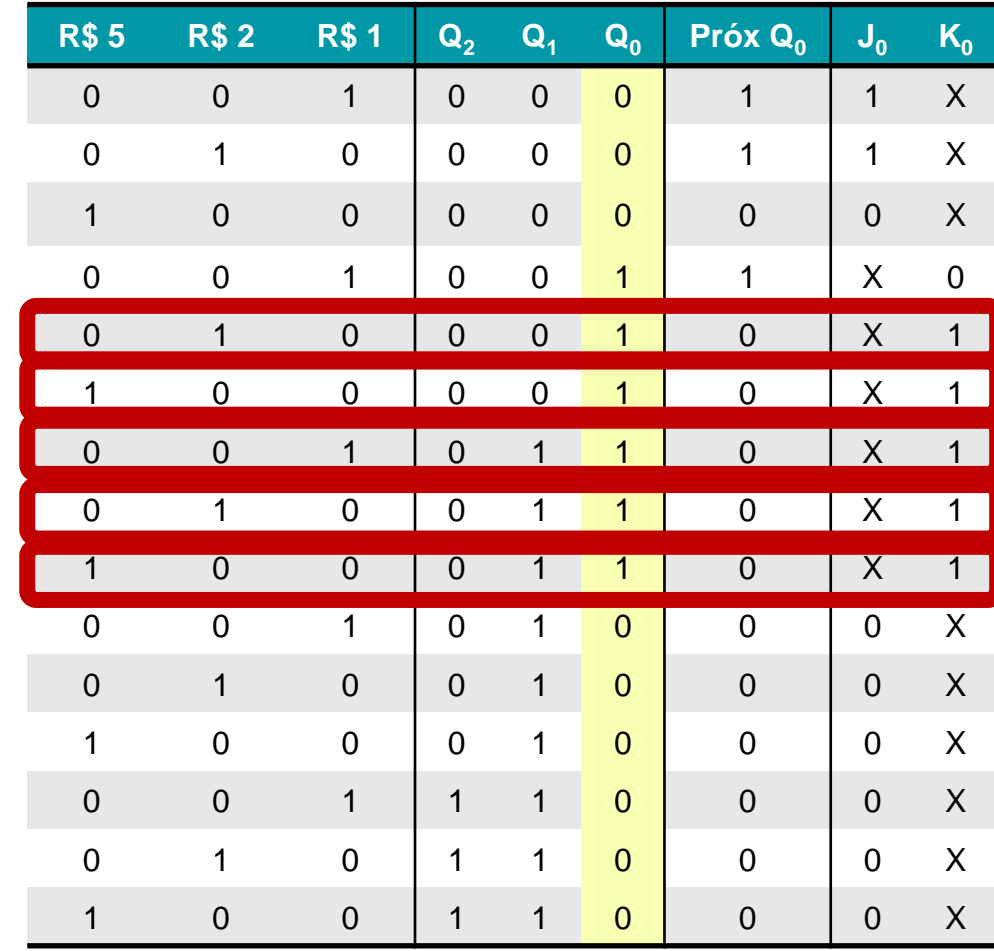

# **FF 1**

Excitando o FF<sub>1</sub>

**Q Próx. Q**

**J**

X

X

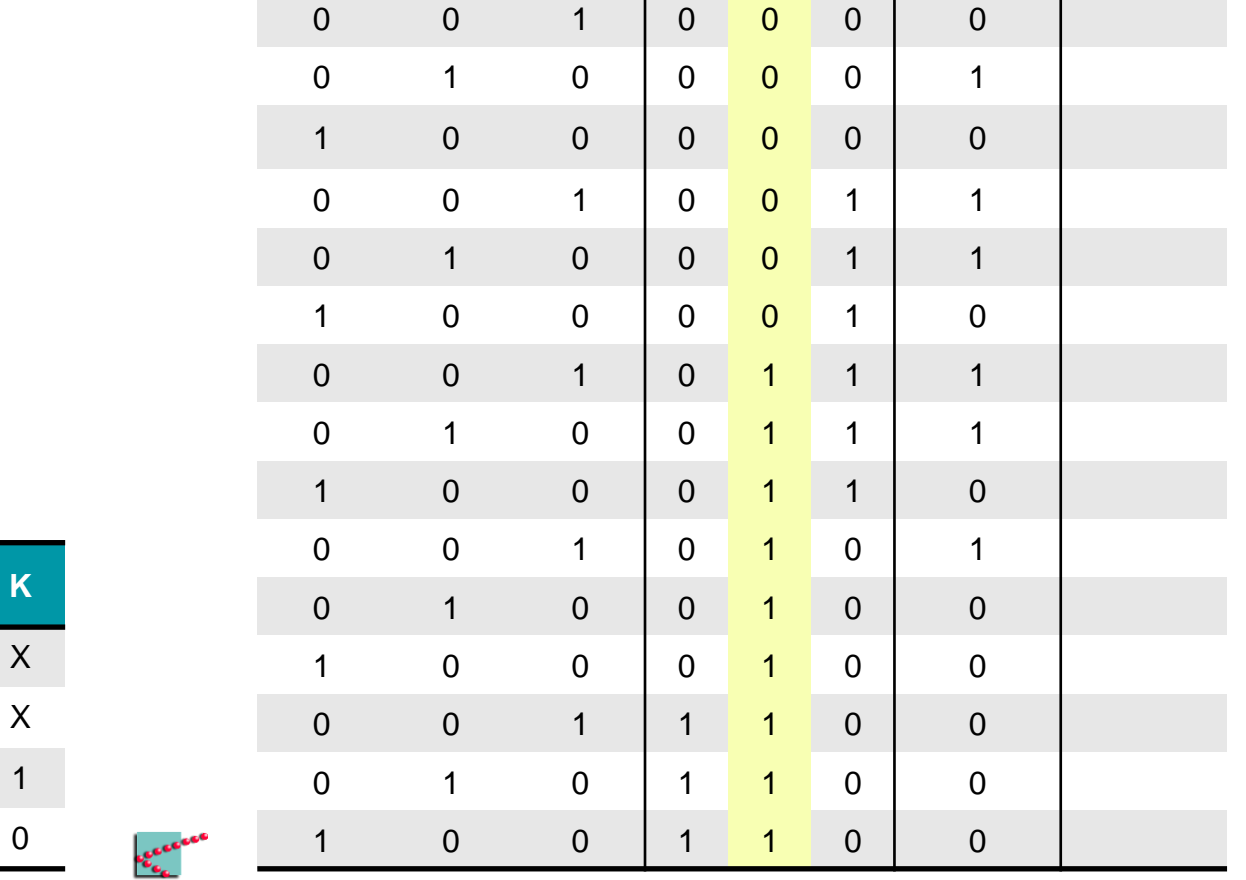

**Q 2 Q 1 Q**

**Próx Q 1 J 1 K 1**

**R\$ 5 R\$ 2 R\$ 1**

## $FF<sub>1</sub>$

Excitando o  $FF_1$ 

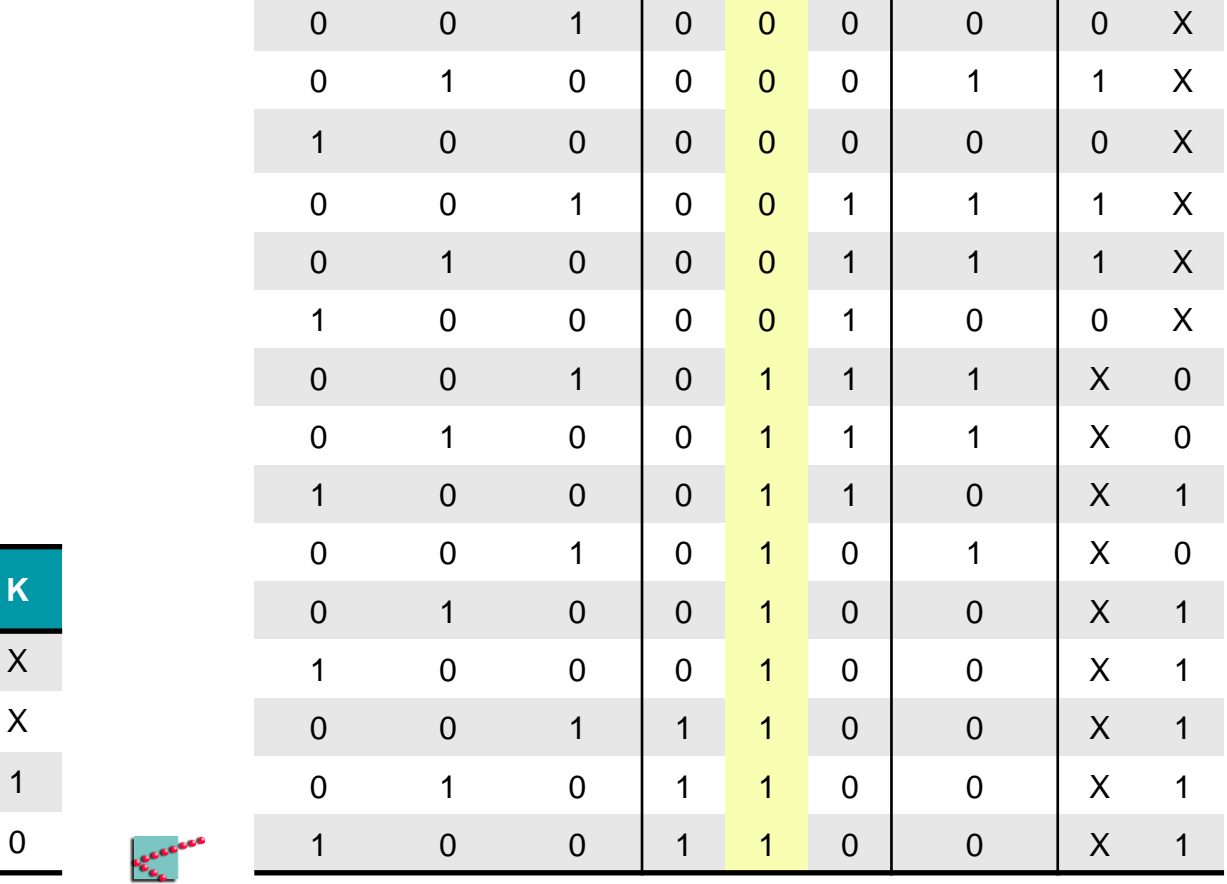

**R\$1** 

 $1$ 

 $\mathbf{Q}_2$   $\mathbf{Q}_1$ 

 $\mathbf{Q_0}$ 

Próx  $Q_1$ 

 $K_1$ 

 $J_1$ 

**R\$5** 

 $\overline{0}$ 

**R\$2** 

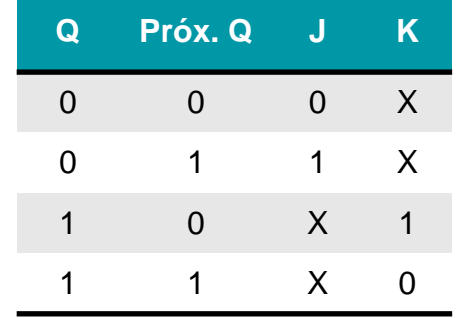

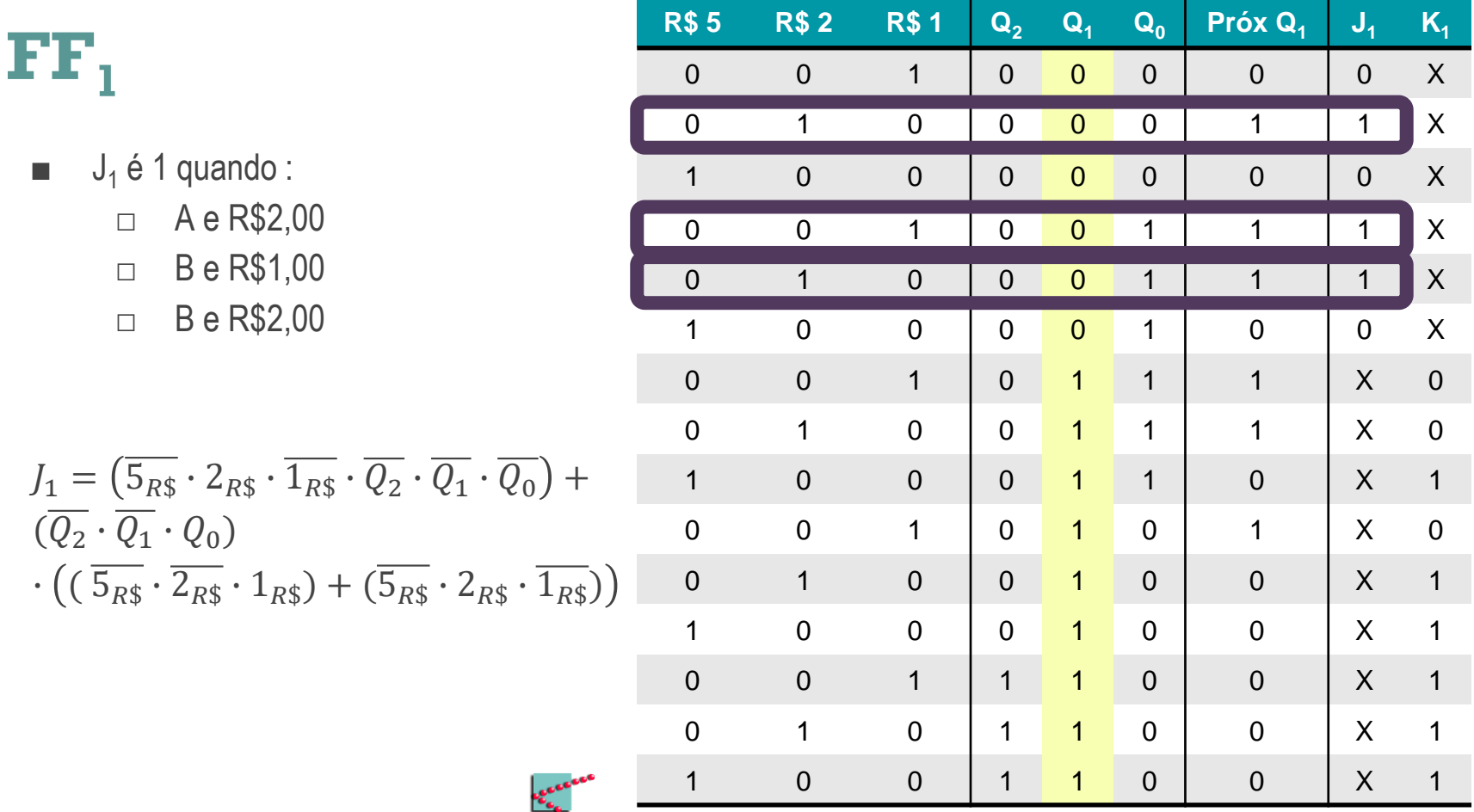

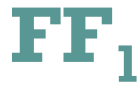

- $K_1$ é 1 quando :  $\blacksquare$ 
	- D e R\$2,00  $\Box$
	- R\$5,00 não importa o estado  $\Box$
	- E não importa a entrada  $\Box$

$$
K_1 =
$$
\n
$$
(\overline{5}_{R\$} \cdot 2_{R\$} \cdot \overline{1_{R\$}} \cdot \overline{Q_2} \cdot Q_1 \cdot \overline{Q_0})
$$
\n
$$
+ (5_{R\$} \cdot \overline{2_{R\$}} \cdot \overline{1_{R\$}})
$$
\n
$$
+ (Q_2 \cdot Q_1 \cdot \overline{Q_0})
$$

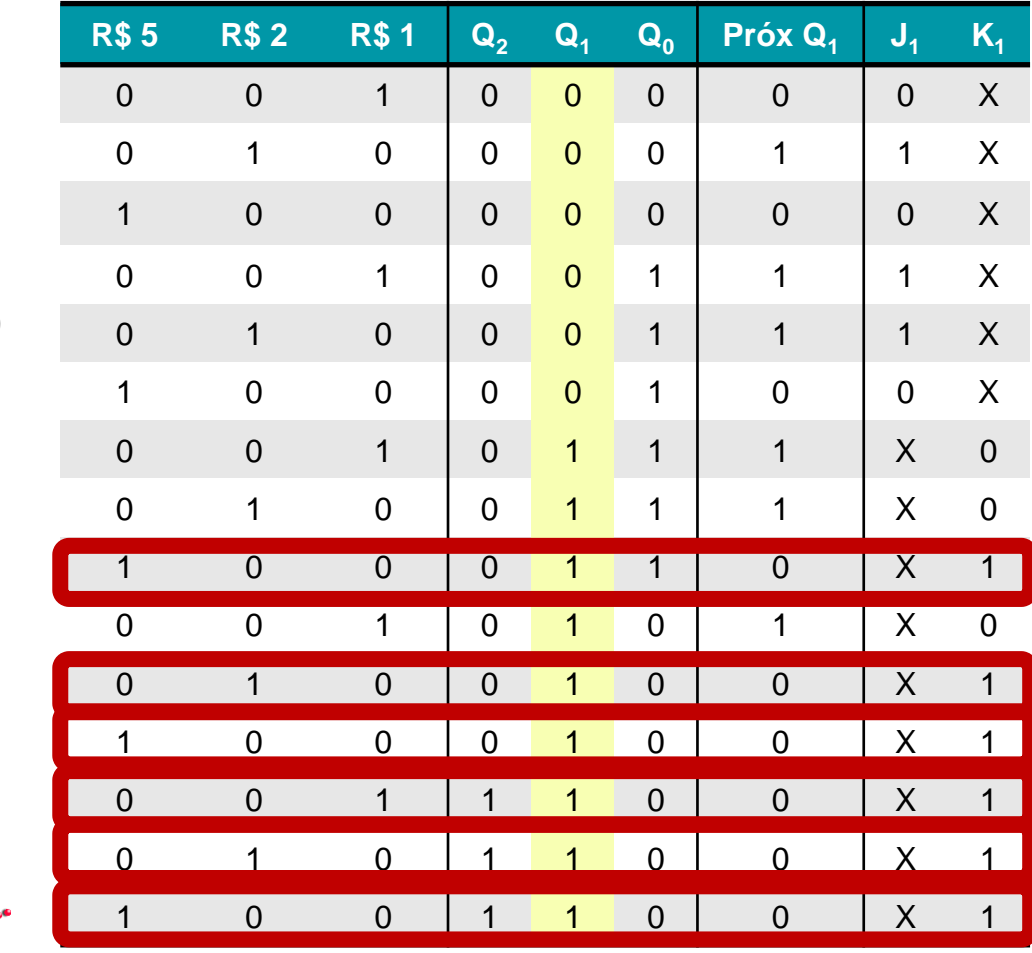

# **FF 2**

Excitando o FF<sub>2</sub>

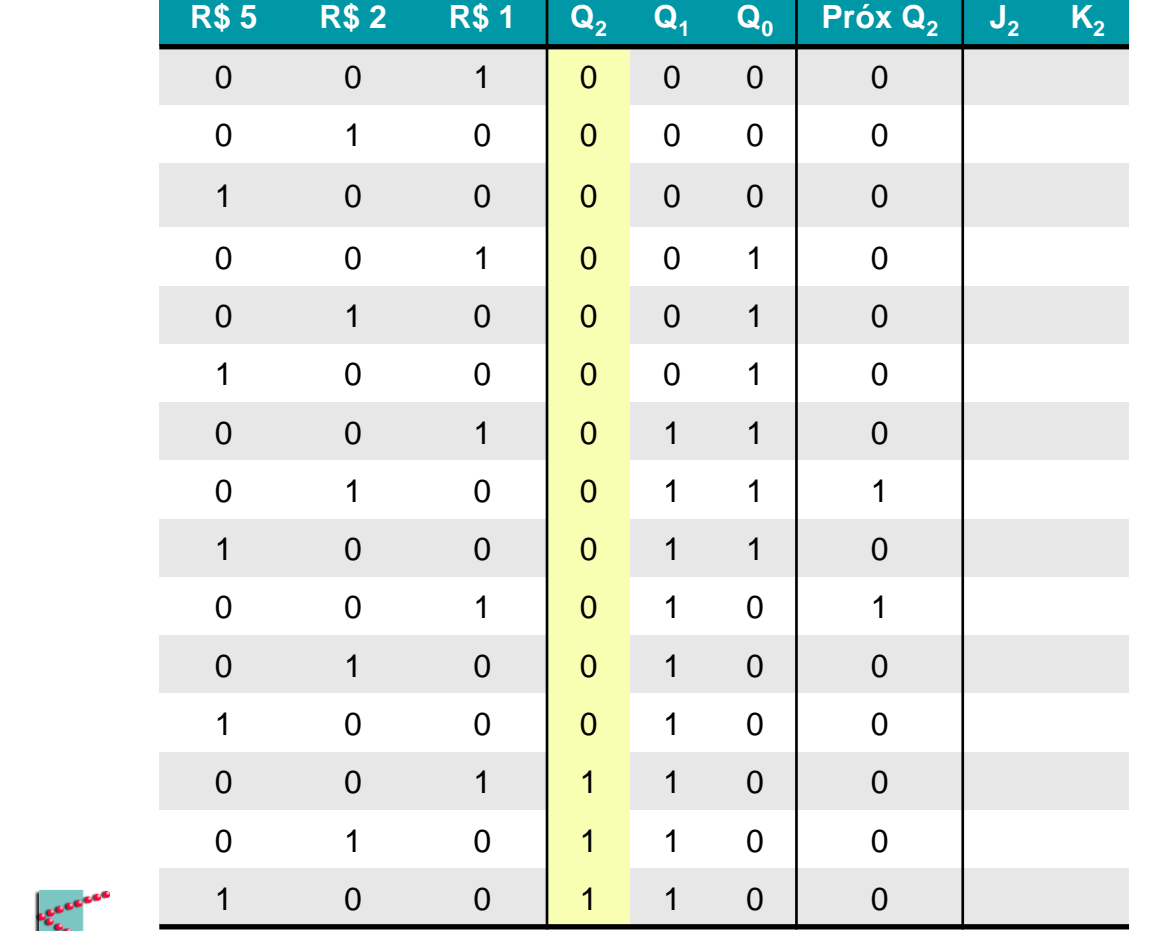

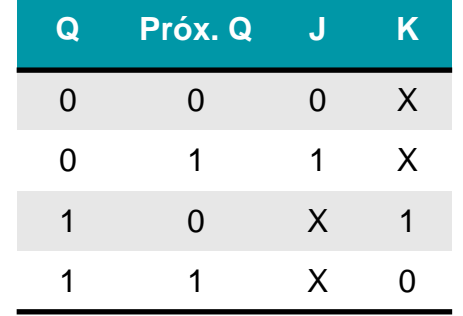

# $\mathbf{FF}_{2}$

Excitando o  $FF<sub>2</sub>$ 

 $\mathbf{e}_{\mathbf{e}_{\alpha}}^{(k)}$ 

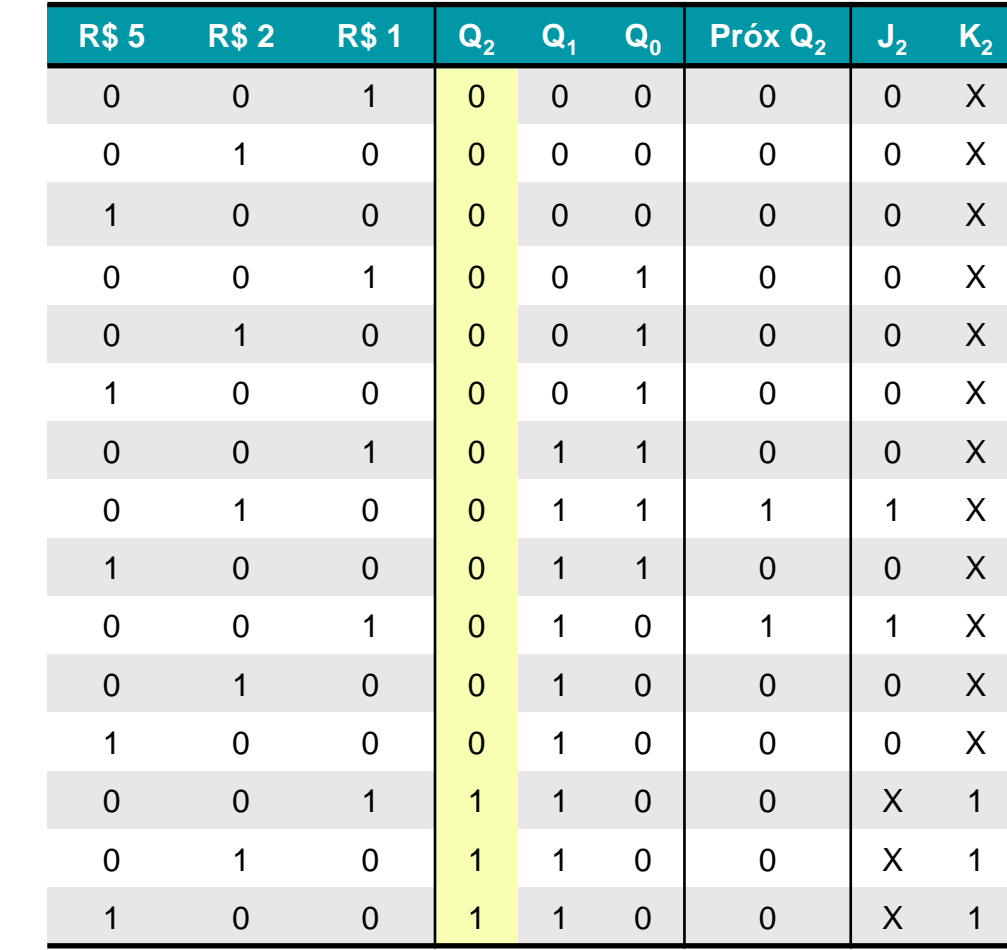

 $\mathbf{FF}_{2}$ 

 $J_2$ é 1 quando :  $\blacksquare$ C e R\$2,00  $\Box$ D e R\$1,00  $\Box$ 

$$
J_2 = (\overline{5_{R\$}} + 2_{R\$} + \overline{1_{R\$}} \cdot \overline{Q_2} \cdot Q_1 \cdot Q_0)
$$
  
+  $(\overline{5_{R\$}} + \overline{2_{R\$}} + 1_{R\$} + Q_2 + \overline{Q_1} + Q_0)$ 

 $\mathbf{e}_{\mathbf{e}_{\alpha}}^{(k)}$ 

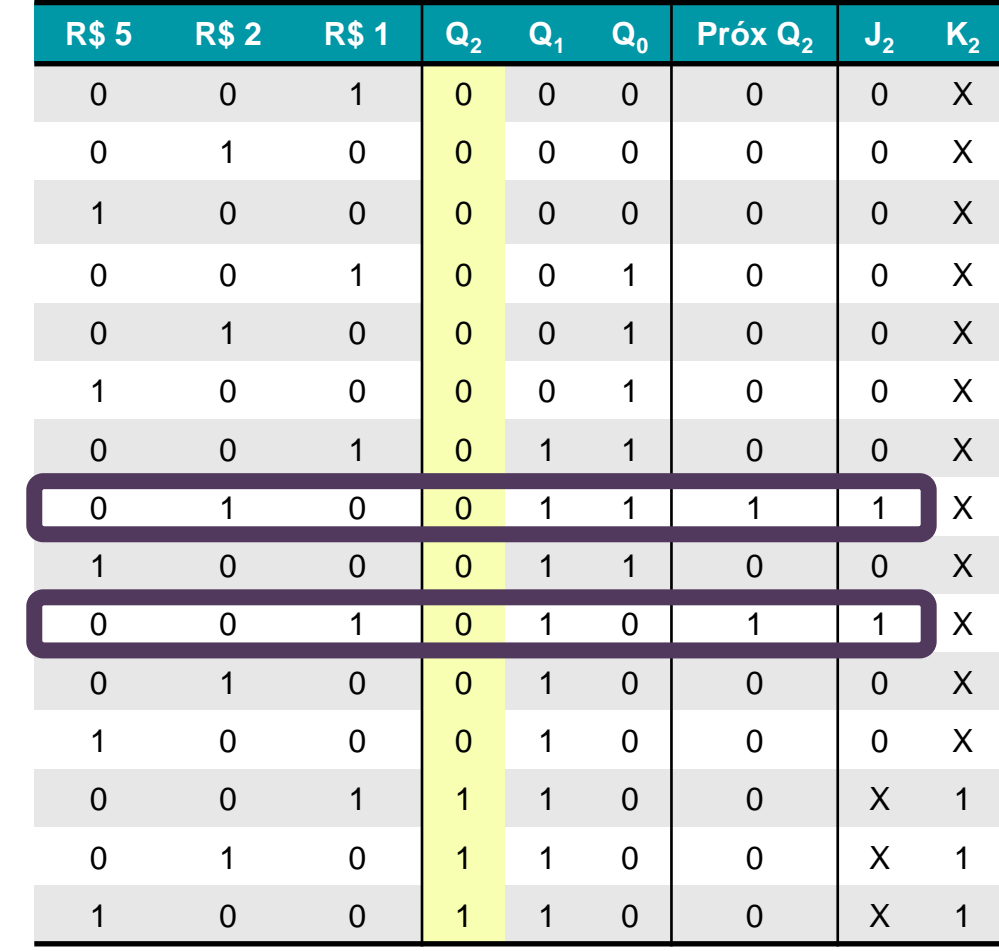

 $\mathbf{FF}_{2}$ 

 $K_2 \neq 1$  quando: □ Sempre

 $K_2 = 1$ 

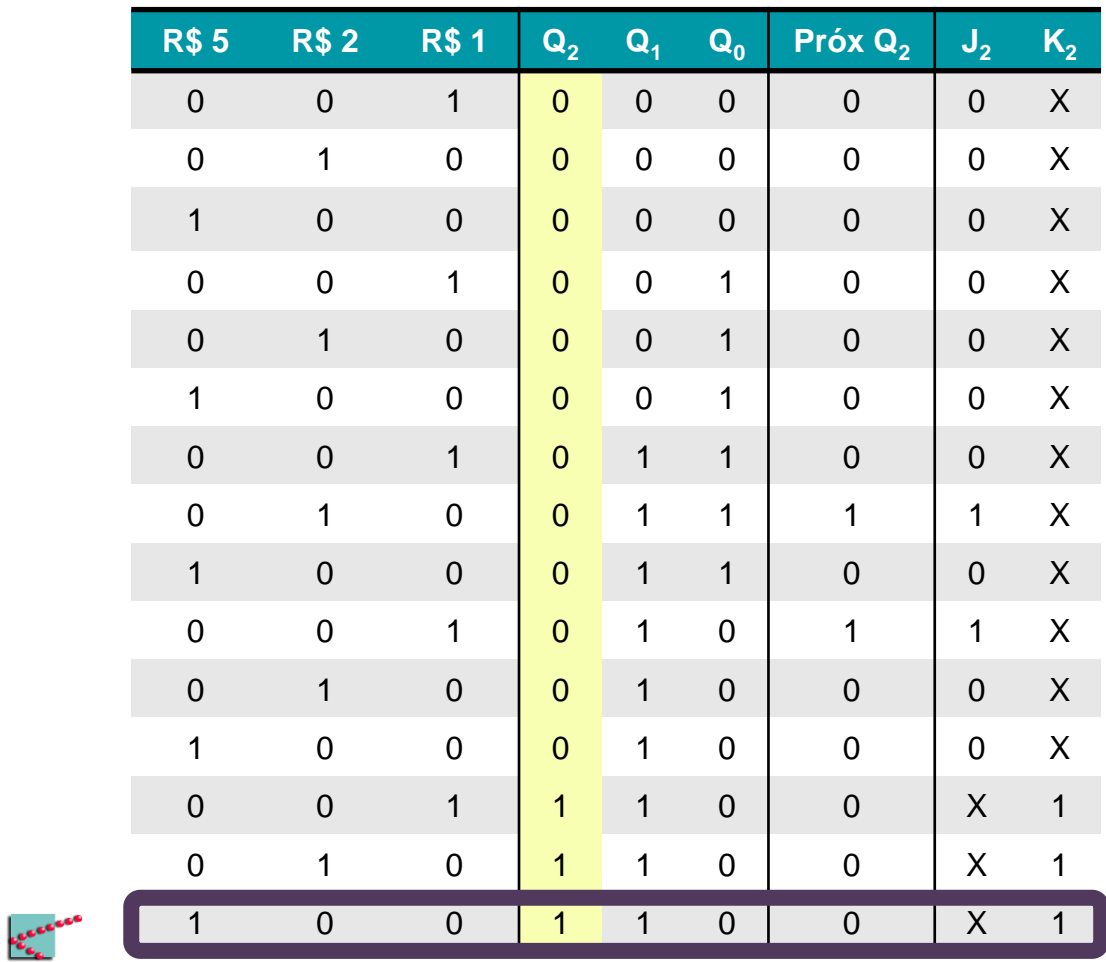

#### **Montando e simulando o circuito**

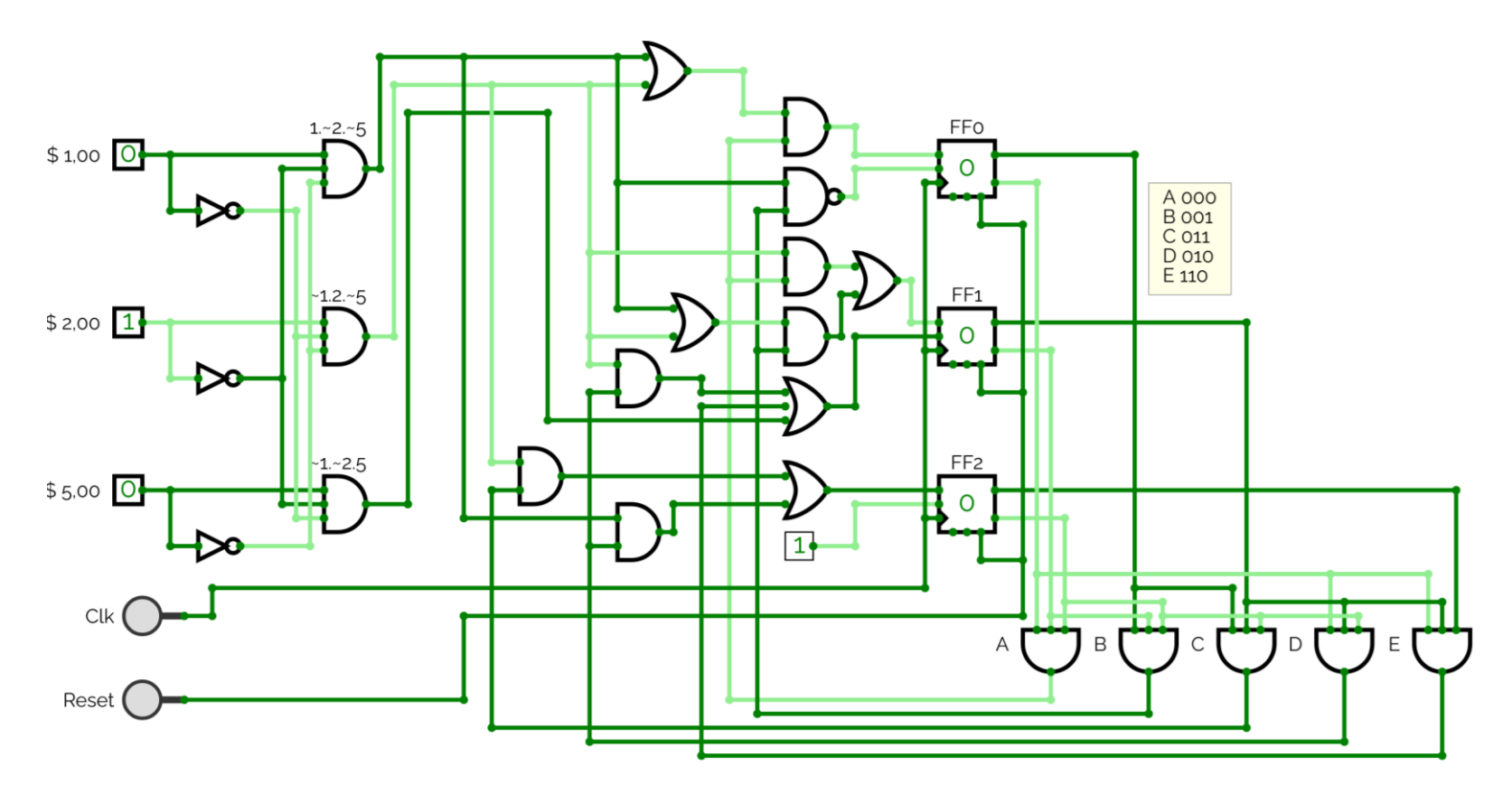

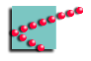

# **Saídas do circuito**

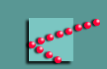

- Refrigerante (R) □ 0/1
- Troco 5 possibilidades
	- $\Box$  R\$4,00 100
	- $\Box$  R\$3,00 011
	- $\Box$  R\$2,00 010
	- $\Box$  R\$1,00 001
	- $\Box$  R\$0,00 000

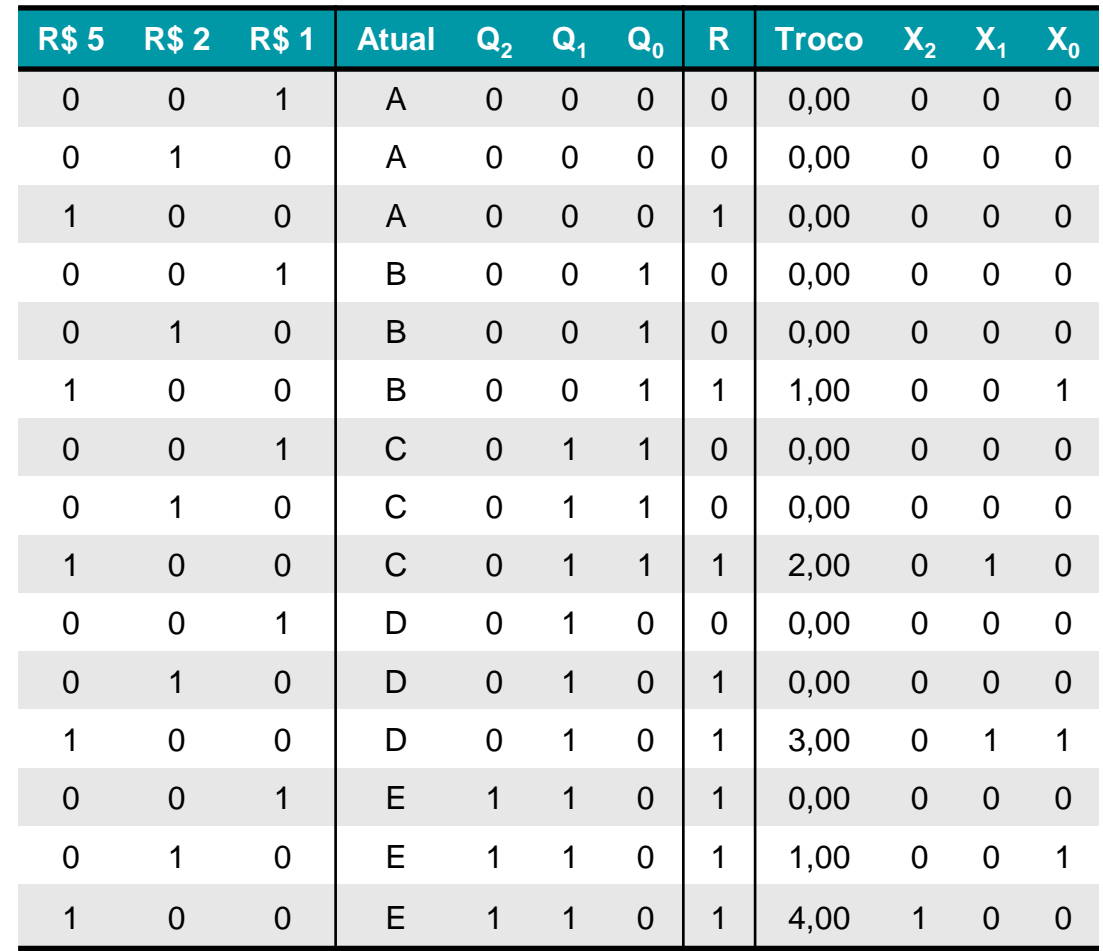

Refrigerante **sempre** sai quando estamos no estado E ou quando insere-se R\$5,00!

$$
R = 5_{R\$} + (Q_2 \cdot Q_1 \cdot \overline{Q_0}) + (\dots)
$$

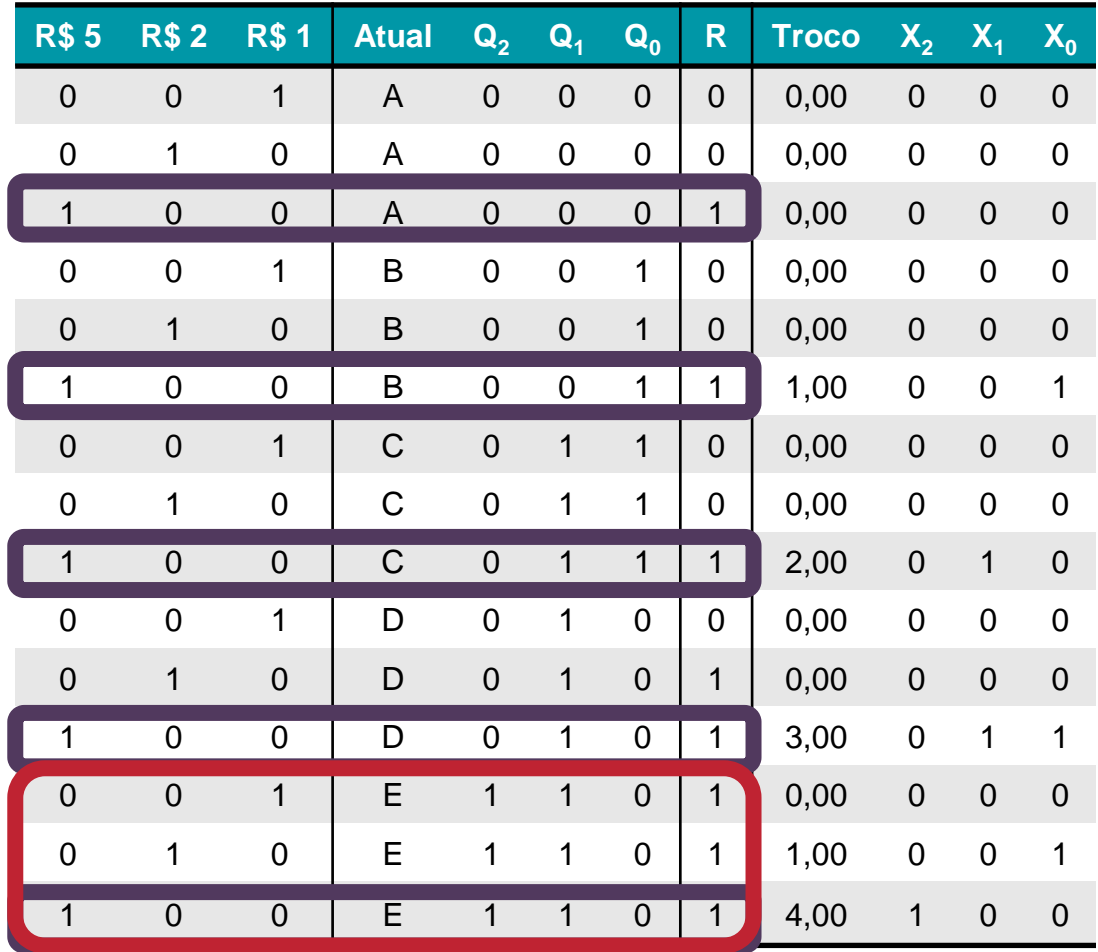

Refrigerante **sempre** sai quando estamos no estado E ou quando insere -se R\$5,00!

 $R$ <br>= 5<sub>R\$</sub> + ( $\overline{Q_2} \cdot Q_1 \cdot \overline{Q_0}$ ) + (...)

NÃO PRECISO MAIS ME PREOCUPAR COM R\$5,00 OU COM ESTADO **E**

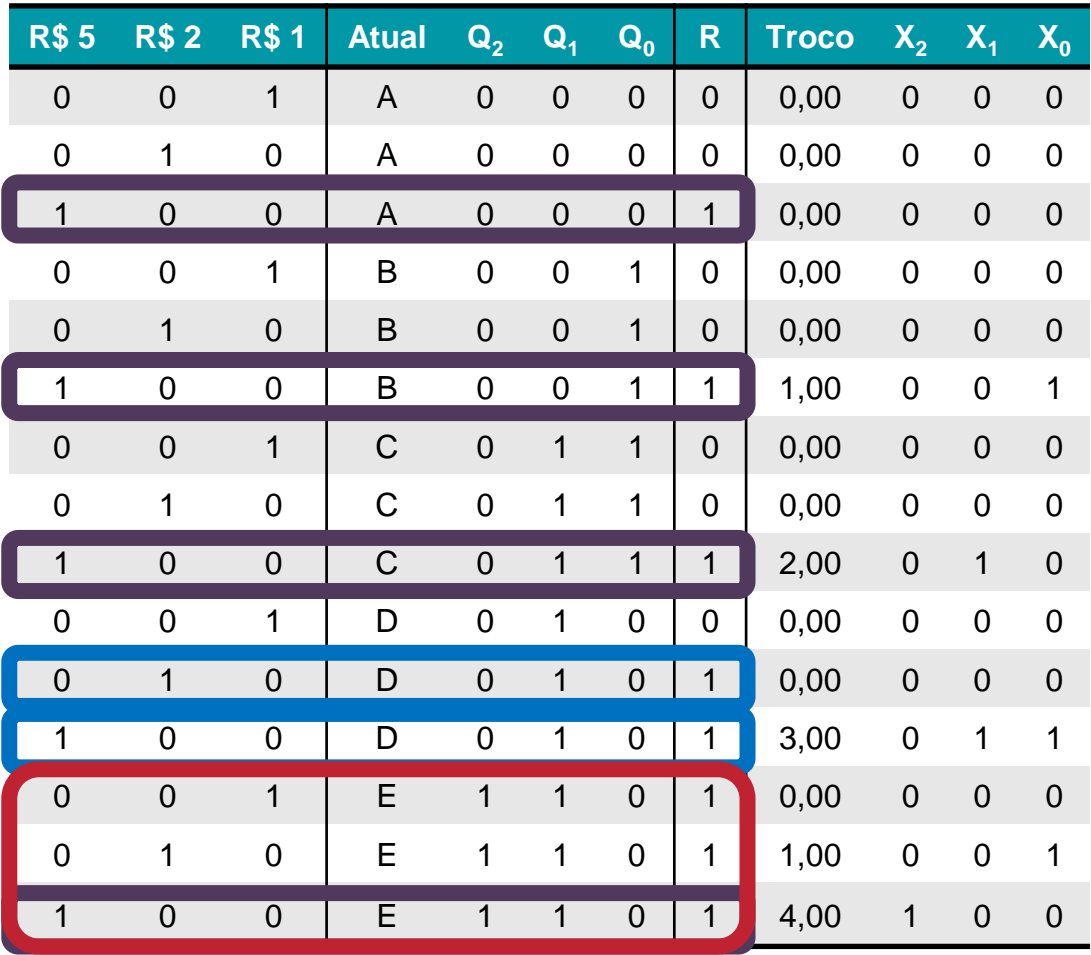

 $\blacksquare$   $X_0$  acontece quando □ B e R\$5,00

- $\Box$  D e R\$5,00
- □ E e R\$2,00

 $X_0 = (5_{R\$} \cdot 2_{R\$} \cdot 1_{R\$}) \cdot$  $((\overline{Q_2} \cdot \overline{Q_1} \cdot Q_0) + (\overline{Q_2} \cdot Q_1 \cdot$  $\overline{Q_0})$  +  $(5_{R\$} \cdot 2_{R\$} \cdot 1_{R\$} \cdot Q_2 \cdot Q_1 \cdot Q_0)$ 

 $\mathbf{e}_{\mathbf{e}_{\mathbf{e}_{\mathbf{e}}}}^{\mathbf{e}_{\mathbf{e}_{\mathbf{e}}}}$ 

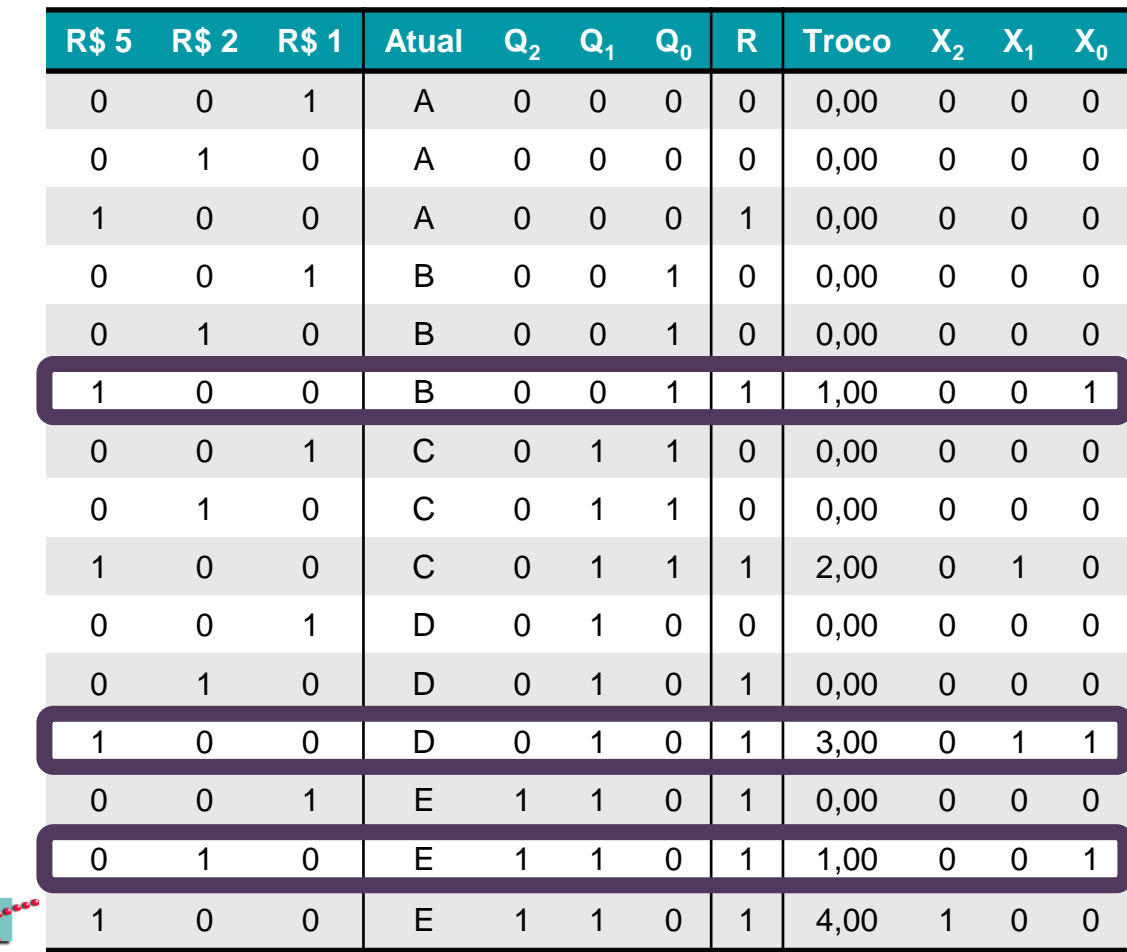

 $\blacksquare$  X<sub>1</sub> acontece quando □ C e R\$5,00 □ D e R\$5,00

$$
X_1 = (5_{R\$} \cdot \overline{2_{R\$}} \cdot \overline{1_{R\$}}) \n\cdot ((Q_2 \cdot \overline{Q_1} \cdot \overline{Q_0}) + (\overline{Q_2} \cdot Q_1 \cdot \overline{Q_0}))
$$

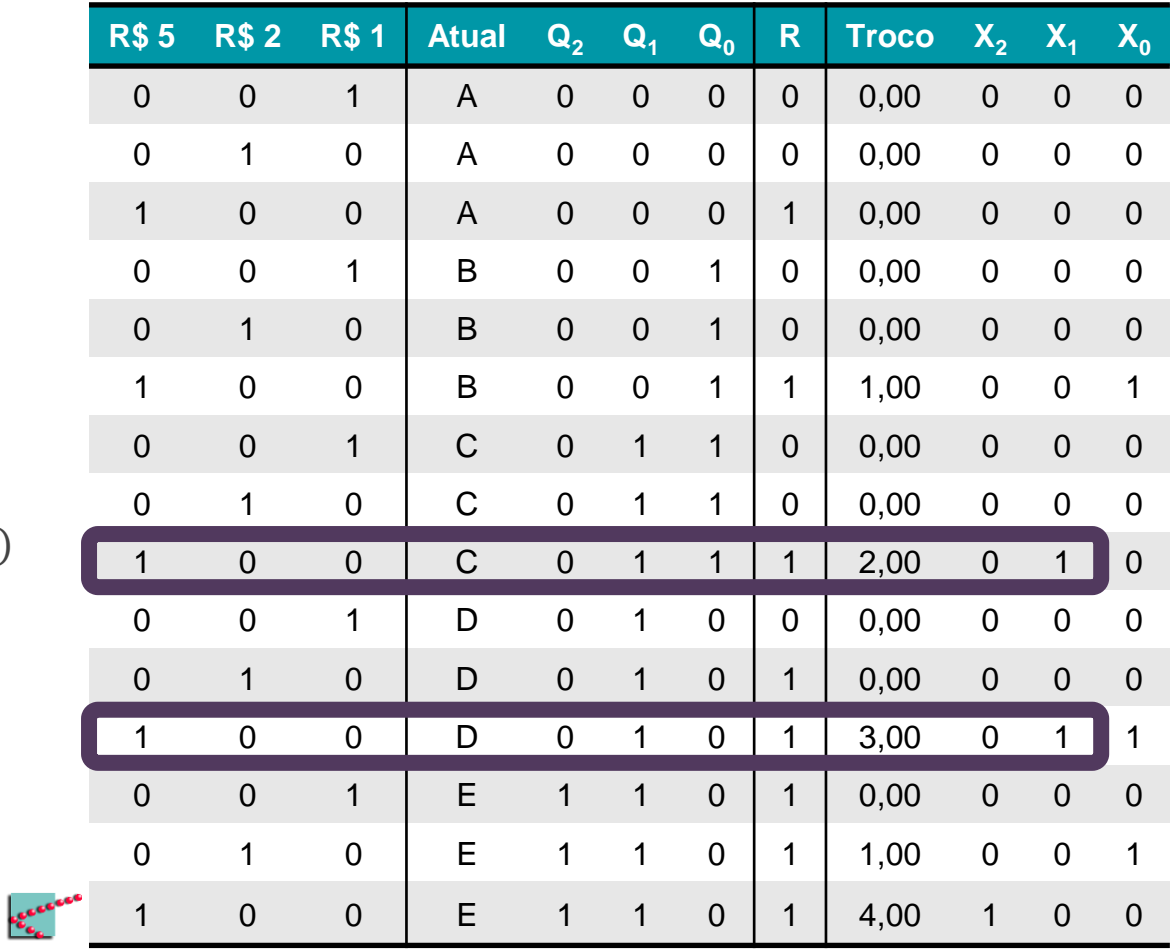

 $X_2$  acontece quando  $\blacksquare$  $\Box$  E e R\$5,00

### $X_2$ =  $(5_{R\$} \cdot \overline{2_{R\$}} \cdot \overline{1_{R\$}})$ <br> $\cdot (Q_2 \cdot Q_1 \cdot \overline{Q_0})$

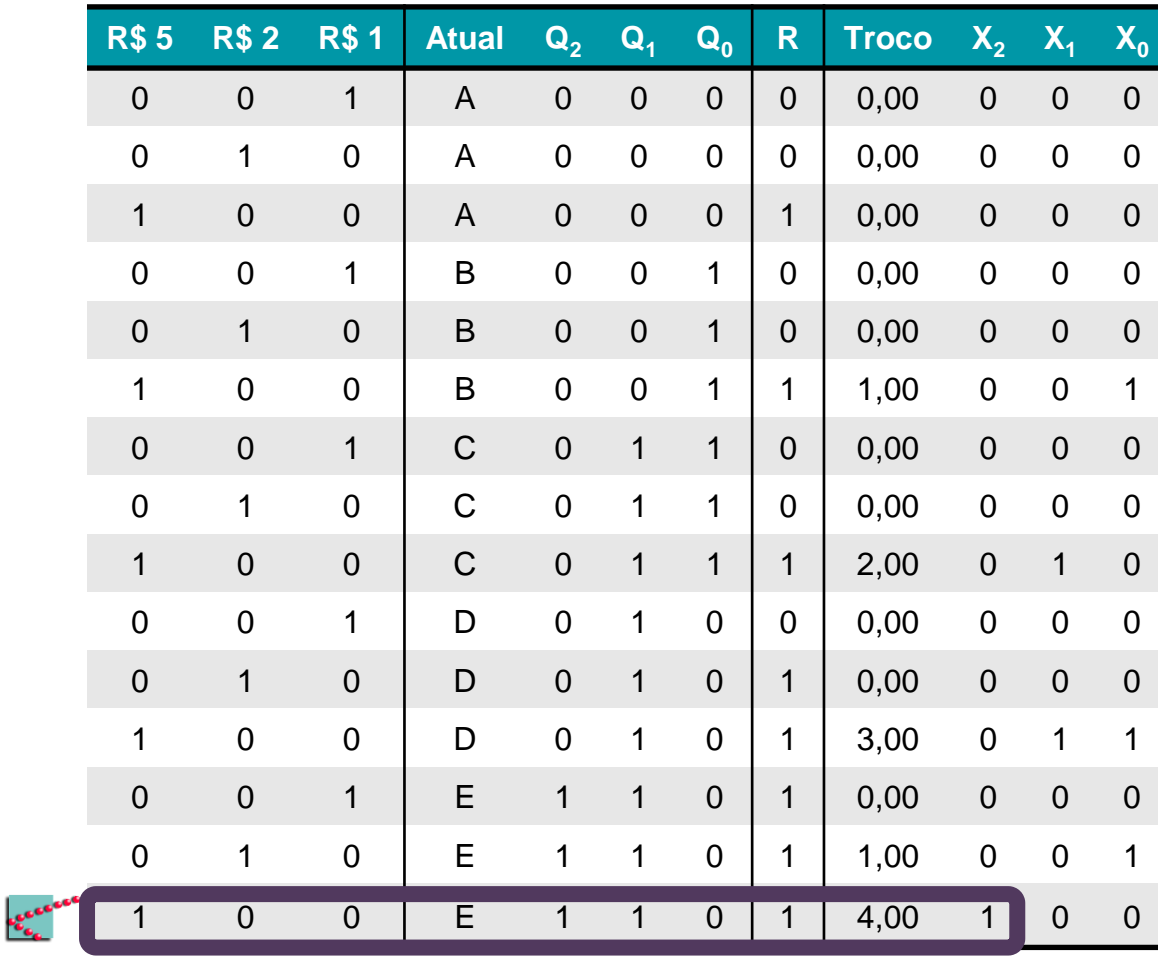

#### **Montando e simulando o circuito**

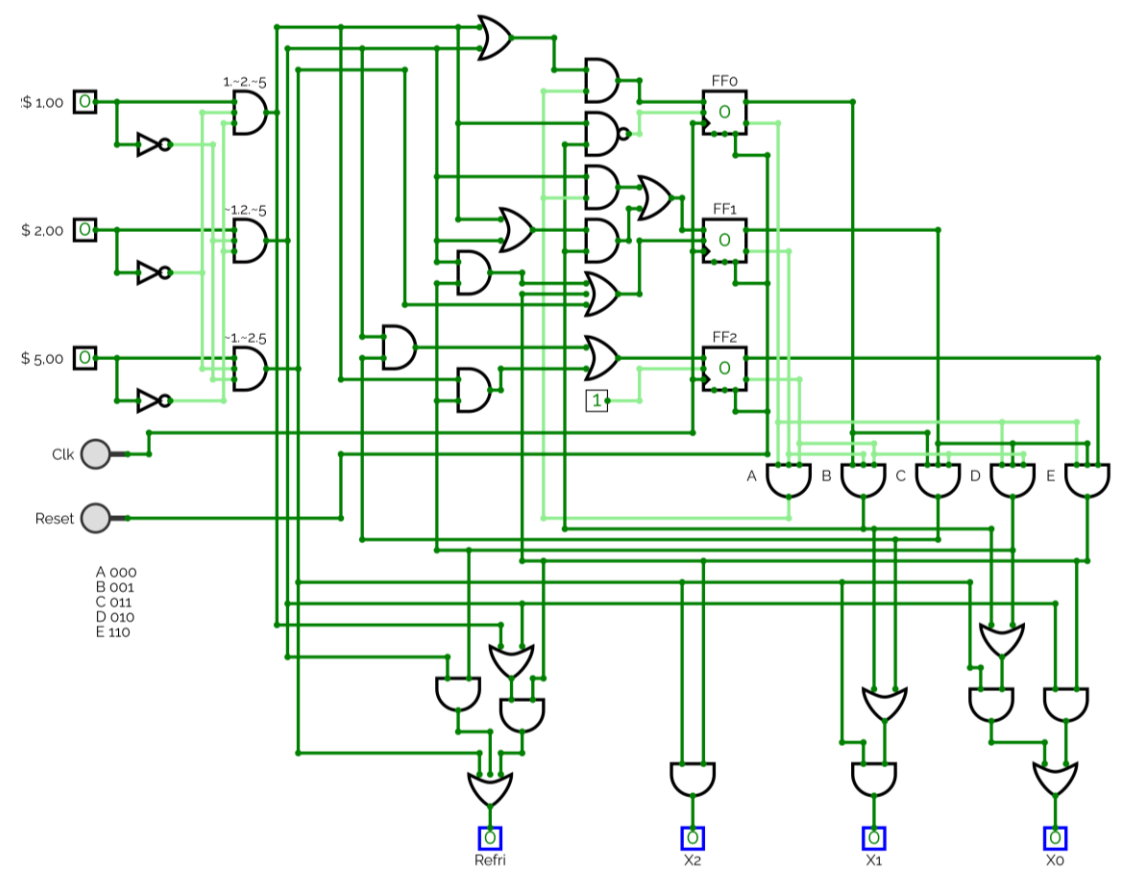

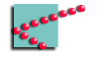

### **Próxima aula**

- Projeto das saídas
- Osciladores com portas lógicas

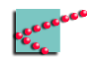

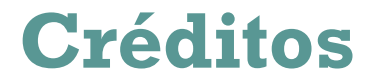

Os ícones desta apresentação foram feitos por Freepic e retirados de [www.flaticon.com](http://www.flaticon.com/)

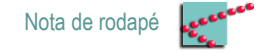

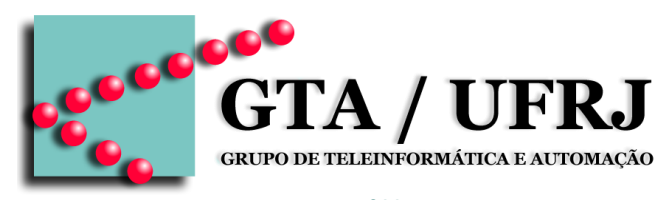

[www.gta.ufrj.br](http://www.gta.ufrj.br)